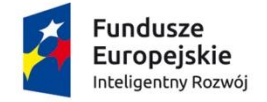

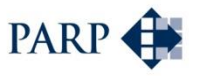

Unia Europejska Europejski Fundusz Europejski Furidus<br>Rozwoju Regionalneg

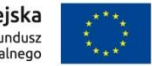

# **INSTRUKCJA WYPEŁNIANIA WNIOSKU O DOFINANSOWANIE PROJEKTU W RAMACH PROGRAMU OPERACYJNEGO INTELIGENTNY ROZWÓJ 2014-2020 Oś priorytetowa III: Wsparcie innowacji w przedsiębiorstwach Działanie 3.2 Wsparcie wdrożeń wyników prac B+R Poddziałanie 3.2.1 Badania na rynek**

Niektóre pola wniosku w Generatorze Wniosków zostały zablokowane do edycji i są wypełniane automatycznie, stąd też wnioskodawca nie wypełnia tych pól.

#### **Numer wniosku o dofinansowanie**

Informacje zostaną wypełnione automatycznie w Generatorze Wniosków.

#### **Data złożenia wniosku w Generatorze Wniosków**

Informacje zostaną wypełnione automatycznie w Generatorze Wniosków.

#### **I. INFORMACJE OGÓLNE O PROJEKCIE**

#### **Program operacyjny**

Pole zablokowane do edycji. Informacje zostaną wypełnione automatycznie w Generatorze Wniosków.

#### **Oś priorytetowa**

Pole zablokowane do edycji. Informacje zostaną wypełnione automatycznie w Generatorze Wniosków.

#### **Działanie**

Pole zablokowane do edycji. Informacje zostaną wypełnione automatycznie w Generatorze Wniosków.

#### **Poddziałanie**

Pole zablokowane do edycji. Informacje zostaną wypełnione automatycznie w Generatorze Wniosków.

#### **Nr Naboru**

Pole zablokowane do edycji. Informacje zostaną wypełnione automatycznie w Generatorze Wniosków.

### **Rodzaj projektu**

Pole zablokowane do edycji. Informacje zostaną wypełnione automatycznie w Generatorze Wniosków.

### **Tytuł projektu**

Należy wpisać pełny tytuł odzwierciedlający przedmiot projektu. Tytuł nie może być nadmiernie rozbudowany (nie może liczyć więcej niż 15 wyrazów).

### **Krótki opis projektu**

Należy krótko opisać przedmiot oraz zakres projektu.

#### **Cel projektu**

Należy określić cel realizacji projektu: co wnioskodawca zamierza osiągnąć poprzez wdrożenie posiadanych wyników prac badawczo-rozwojowych: jaki innowacyjny produkt zostanie zaoferowany na rynku i jakie korzyści odniesie wnioskodawca dzięki temu.

#### **Słowa kluczowe**

Należy wskazać główne słowa lub frazy charakteryzujące projekt. Kolejne słowa/frazy kluczowe należy oddzielać przecinkiem. Należy podać maksymalnie 5 słów/fraz kluczowych dotyczących przedmiotu, branży, specyfiki projektu.

#### **Dziedzina projektu**

Należy wybrać z listy rozwijanej maksymalnie trzy dziedziny dotyczące projektu. Wybrane dziedziny będą wykorzystywane przy wyborze ekspertów do oceny projektu.

### **Okres realizacji projektu**

Należy podać okres (w formacie rrrr/mm/dd), w którym planowane jest rozpoczęcie oraz zrealizowanie pełnego zakresu rzeczowego i finansowego projektu. W okresie tym musi nastąpić wdrożenie wyników prac badawczo-rozwojowych poprzez rozpoczęcie produkcji innowacyjnego wyrobu i oferowanie go na sprzedaż lub świadczenie innowacyjnej usługi przez wnioskodawcę, charakteryzujących się co najmniej funkcjonalnościami i cechami określonymi we wniosku o dofinansowanie wraz ze złożeniem wniosku o płatność końcową. W sytuacji obowiązku uzyskania pozwolenia na użytkowanie lub w sytuacji, gdy do użytkowania obiektu budowlanego można przystąpić po zawiadomieniu właściwego organu o zakończeniu budowy, należy uwzględnić czas niezbędny na uzyskanie pozwolenia na użytkowanie lub zawiadomienie właściwego organu o zakończeniu budowy i zgłoszenie przez organ ewentualnego sprzeciwu w drodze decyzji. Należy także uwzględnić czas na pozyskanie dokumentów umożliwiających wprowadzenie nowego produktu do obrotu. Należy pamiętać, że maksymalny okres realizacji projektu w ramach poddziałania 3.2.1 Badania na rynek wynosi 30 miesięcy oraz data rozpoczęcia projektu nie może być późniejsza niż 30 września 2018 r. . Informacje te muszą być spójne z danymi w pozostałych polach wniosku, w szczególności w harmonogramie rzeczowo-finansowym.

### **Uwaga!**

Rozpoczęcie realizacji projektu może nastąpić najwcześniej po dniu złożenia wniosku. Za rozpoczęcie realizacji projektu uznaje się dzień rozpoczęcia robót budowlanych związanych z inwestycją lub dzień zaciągnięcia pierwszego prawnie wiążącego zobowiązania do zamówienia urządzeń lub inne zobowiązanie, które sprawia, że inwestycja staje się nieodwracalna, zależnie od tego co nastąpi najpierw. Działań przygotowawczych, w szczególności studiów wykonalności, usług doradczych związanych z przygotowaniem projektu, w tym analiz przygotowawczych (technicznych, finansowych, ekonomicznych) oraz przygotowania dokumentacji związanej z wyborem wykonawcy nie uznaje się za rozpoczęcie prac pod warunkiem, że ich koszty nie są objęte pomocą publiczną. Zakupu gruntów ani prac przygotowawczych takich jak uzyskanie zezwoleń nie uznaje się za rozpoczęcie prac. Nie stanowią rozpoczęcia realizacji projektu tłumaczenia przysięgłe na język polski dokumentacji niezbędnej do złożenia wniosku.

Z uwagi na fakt, że projekt nie może zostać rozpoczęty przed dniem ani w dniu złożenia wniosku, nie należy zawierać żadnych umów z wykonawcami. Podpisanie listów intencyjnych lub zawarcie umów warunkowych nie jest uznawane za rozpoczęcie projektu i może mieć miejsce przed złożeniem wniosku.

Zrealizowanie pełnego zakresu rzeczowego i finansowego projektu wraz ze złożeniem wniosku o płatność końcową musi nastąpić najpóźniej do dnia 31 grudnia 2023r.

### **Uwaga!**

W przypadku rozpoczęcia realizacji projektu przed wejściem w życie umowy o dofinansowanie, do wyboru wykonawców w ramach projektu należy stosować zasady określone we regulaminie konkursu oraz wzorze umowy o dofinansowanie, stanowiącym element dokumentacji konkursowej.

W przypadku stwierdzenia powiązania kapitałowego lub osobowego pomiędzy zamawiającym (wnioskodawcą lub beneficjentem) a wykonawcą, wybór wykonawcy zostanie uznany za niezgodny z art. 6c ustawy z dnia 9 listopada 2000 r. o utworzeniu Polskiej Agencji Rozwoju Przedsiębiorczości (Dz. U. z 2016 r., poz. 359 z późn. zm.), a koszty z nim związane za niekwalifikowalne.

# **II. WNIOSKODAWCA – INFORMACJE OGÓLNE**

Należy wypełnić wszystkie pola. Wpisane w polach dane muszą być aktualne.

### **Nazwa wnioskodawcy**

Należy wpisać pełną nazwę wnioskodawcy zgodnie z Krajowym Rejestrem Sądowym (KRS) lub Centralną Ewidencją i Informacją o Działalności Gospodarczej (CEIDG). W przypadku spółki cywilnej w polu Nazwa wnioskodawcy należy wpisać nazwę spółki oraz podać imiona i nazwiska wszystkich wspólników.

#### **Status wnioskodawcy**

Należy określić status wnioskodawcy aktualny na dzień składania wniosku poprzez zaznaczenie jednej z opcji: mikro, małym, średnim. Dofinansowanie może otrzymać wyłącznie mikro, mały lub średni przedsiębiorca. W celu określenia statusu przedsiębiorstwa

oraz zatrudnienia, należy stosować przepisy rozporządzenia Komisji (UE) nr 651/2014 z dnia 17 czerwca 2014 r. uznającego niektóre rodzaje pomocy za zgodne z rynkiem wewnętrznym w zastosowaniu art. 107 i 108 Traktatu zwanego dalej "rozporządzeniem Komisii UE nr 651/2014".

**UWAGA**! Przy określaniu wielkości przedsiębiorstwa należy mieć na uwadze stosownie skumulowane dane przedsiębiorstw powiązanych z przedsiębiorstwem wnioskodawcy lub przedsiębiorstw partnerskich, w myśl definicji zawartych w załączniku I do rozporządzenia Komisji UE nr 651/2014. Dodatkowe informacje odnośnie weryfikacji statusu MŚP wraz z pomocniczym narzędziem informatycznym "Kwalifikator MSP" są udostępnione poprzez stronę internetową http://www.parp.gov.pl/definicja-msp.

Informacje dotyczące statusu wnioskodawcy podane w tej części wniosku o dofinansowanie będą podlegały weryfikacji na etapie zawarcia umowy o dofinansowanie na podstawie Oświadczenia o spełnianiu kryteriów MSP.

### **Data rozpoczęcia działalności zgodnie z dokumentem rejestrowym**

Wnioskodawca zarejestrowany w Krajowym Rejestrze Sądowym podaje datę rejestracji w Krajowym Rejestrze Sądowym. Wnioskodawca zarejestrowany w Centralnej Ewidencji i Informacji o Działalności Gospodarczej wpisuje datę rozpoczęcia wykonywania działalności gospodarczej. Data musi być zgodna z dokumentem rejestrowym.

### **Forma prawna wnioskodawcy** oraz **Forma własności**

Pola należy wypełnić poprzez wybranie właściwej opcji z listy. Wybrana opcja musi być zgodna ze stanem faktycznym i mieć potwierdzenie w dokumentacji rejestrowej na dzień składania wniosku.

#### **NIP wnioskodawcy** i **REGON**

Należy podać NIP i REGON. W przypadku spółki cywilnej w rubryce NIP należy podać numer NIP spółki cywilnej.

### **PESEL**

W przypadku osoby fizycznej prowadzącej działalność gospodarczą należy wpisać numer PESEL.

### **Numer w Krajowym Rejestrze Sądowym**

Należy wpisać pełny numer, pod którym wnioskodawca figuruje w Krajowym Rejestrze Sądowym.

### **Numer kodu PKD przeważającej działalności wnioskodawcy**

Należy wybrać numer kodu Polskiej Klasyfikacji Działalności (PKD) przeważającej działalności wnioskodawcy. Kod PKD powinien być podany zgodnie z rozporządzeniem Rady Ministrów z dnia 24 grudnia 2007 r. w sprawie Polskiej Klasyfikacji Działalności (PKD) [\(Dz.U. Nr 251, poz. 1885](https://sip.legalis.pl/document-view.seam?documentId=mfrxilrxgaztemztg4za) z późn. zm.) oraz powinien zawierać dział, grupę, klasę oraz podklasę np. 12.34.Z.

### **Możliwość odzyskania VAT**

Należy określić, czy wnioskodawca ma możliwość odzyskania VAT poniesionego w związku z realizacją projektu, częściowego odzyskania VAT, czy nie ma takiej możliwości. Wnioskodawca deklaruje możliwość (bądź jej brak) odzyskania podatku VAT poprzez wybranie jednej z dostępnych opcji. Należy zwrócić szczególną uwagę, iż jeśli Wnioskodawca ma możliwość odzyskania podatku VAT poniesionego w związku z realizacją projektu, to kwoty wydatków ogółem nie mogą być równe kwotom wydatków kwalifikowalnych wskazanych w części IX wniosku o dofinansowanie w Harmonogramie rzeczowo – finansowym. Jeżeli Wnioskodawca ma możliwość odzyskania podatku VAT to kwota tego podatku nie jest wydatkiem kwalifikowalnym w projekcie, a zatem wartości kwoty wydatków ogółem i wydatków kwalifikowalnych powinny być od siebie różne (co najmniej o wartość kwoty podatku VAT).

### **Uzasadnienie braku możliwości odzyskania VAT**

W przypadku braku możliwości odzyskania podatku VAT poniesionego w związku z realizacją projektu i uznania go za wydatek kwalifikowalny, należy przedstawić szczegółowe uzasadnienie zawierające podstawę prawną wskazującą na brak możliwości obniżenia VAT należnego o VAT naliczony zarówno na dzień sporządzania wniosku o dofinansowanie, jak również mając na uwadze planowany sposób wykorzystania w przyszłości (w okresie realizacji projektu oraz w okresie trwałości projektu) majątku wytworzonego w związku z realizacją projektu.

W przypadku, gdy podatek VAT nie jest uznany za kwalifikowalny, należy wpisać "nie dotyczy".

### **Adres siedziby/miejsca zamieszkania wnioskodawcy**

Należy wpisać adres siedziby wnioskodawcy zgodny z dokumentem rejestrowym, a w przypadku osób fizycznych prowadzących działalność gospodarczą adres zamieszkania<sup>1</sup>.

### **Wspólnik**

Pola należy wypełnić dla każdego wspólnika spółki cywilnej odrębnie ze wskazaniem NIP, numeru PESEL i adresu zamieszkania wspólnika będącego osobą fizyczną.

#### **Wielkość zatrudnienia**

Należy podać średnioroczne zatrudnienie w ostatnim zamkniętym roku obrotowym w przeliczeniu na pełne etaty.

#### **Przychody ze sprzedaży**

W kolejnych rubrykach należy wpisać przychody ze sprzedaży osiągnięte przez wnioskodawcę w każdym z ostatnich trzech zamkniętych lat obrotowych.

#### **Uwaga!**

1

**Należy pamiętać, że zgodnie z przyjętymi kryteriami wyboru projektów w ramach poddziałania 3.2.1 POIR o dofinansowanie mogą ubiegać się wyłącznie średni** 

 $1$  Oddział przedsiębiorcy może być wnioskodawca w przypadku, kiedy adres siedziby tego przedsiębiorcy nie znajduje się na terytorium Rzeczpospolitej Polskiej.

**przedsiębiorcy, którzy przynajmniej w jednym zamkniętym roku obrotowym (trwającym przynajmniej 12 miesięcy) w okresie 3 lat poprzedzających rok, w którym złożony został wniosek o udzielenie wsparcia osiągnęli wysokość przychodów ze sprzedaży nie mniejszą niż 1 mln zł oraz mikro i mali przedsiębiorcy, którzy w wyżej opisanym okresie osiągnęli wysokość przychodów ze sprzedaży nie mniejszą niż 600 tys. zł.**

#### **Charakterystyka działalności wnioskodawcy**

#### **Historia wnioskodawcy oraz przedmiot działalności w kontekście projektu**

Należy zamieścić opis historii wnioskodawcy i głównego przedmiotu jego działalności. Należy także opisać przekształcenia podmiotu oraz zmiany w zakresie przedmiotu prowadzonej działalności gospodarczej od czasu jej rejestracji. Istotne jest również ujęcie w tym punkcie wpływu projektu na prowadzoną działalność, a więc: czy i jak w wyniku realizacji projektu zmieni się przedmiot działalności, czy przedsiębiorca zamierza ograniczyć prowadzoną do tej pory działalność, rozszerzyć ją, jakie są przewidywane zmiany organizacyjno-prawne

w przypadku pozytywnej oceny projektu i przyznania dofinansowania.

#### **Miejsce na rynku**

Należy opisać rynek, na którym działa wnioskodawca w zakresie branży, konkurencji działającej na rynku. Nowe rynki (powstałe w wyniku realizacji projektu lub planowanego dalszego rozwoju przedsiębiorstwa) należy opisać w części VII wniosku.

#### **Charakterystyka rynku**

Należy opisać rynek zbytu obecnych produktów (wyrobów lub usług), w szczególności określając grupę głównych odbiorców produktów oferowanych przez wnioskodawcę oraz ich udział w generowaniu przychodów ze sprzedaży.

### **Oczekiwania i potrzeby klientów**

Należy opisać oczekiwania odbiorców na produkty (wyroby lub usługi). Należy wskazać w jakim stopniu oferta wnioskodawcy odpowiada na te oczekiwania. Jeżeli wnioskodawca dysponuje analizami, badaniami rynku wskazującymi na preferencje konsumentów oraz instytucjonalnych nabywców należy je przedstawić.

#### **Charakter popytu**

Należy określić charakter popytu na oferowane produkty (wyroby lub usługi) w kontekście cyklu życia produktu (popyt rosnący, stały, malejący). W przypadku, gdy w danej branży obserwowane są okresowe odchylenia w popycie na produkty oferowane przez wnioskodawcę, należy zidentyfikować przyczyny wahań popytu, ich wpływ na działalność wnioskodawcy oraz ewentualne sposoby ich niwelacji.

### **III.WNIOSKODAWCA – ADRES KORESPONDENCYJNY**

Należy podać adres, na który należy doręczać lub kierować korespondencję w formie elektronicznej (e-mail), zapewniający skuteczną komunikację pomiędzy PARP a wnioskodawcą przy ocenie wniosku o dofinansowanie. W przypadku ustanowienia pełnomocnika korespondencja zawsze będzie doręczana lub kierowana (e-mail) na adres podany w części IV wniosku.

#### **IV.INFORMACJE O PEŁNOMOCNIKU**

W przypadku ustanowienia przez wnioskodawcę pełnomocnika, w polach określonych w części IV wniosku należy podać imię i nazwisko i dane teleadresowe pełnomocnika. W przypadku ustanowienia pełnomocnika korespondencja będzie doręczana lub kierowana w formie elektronicznej na adres podany w tej części wniosku. Zakres pełnomocnictwa musi obejmować co najmniej możliwość podpisania i złożenia wniosku oraz reprezentowanie wnioskodawcy w konkursie.

Należy zwrócić szczególną uwagę, by część IV wniosku pozostawić niewypełnioną, jeśli pełnomocnik nie jest osobą składającą podpis pod oświadczeniem wnioskodawcy o złożeniu wniosku w Generatorze Wniosków (wzór oświadczenia stanowi załącznik nr 4 do Regulaminu konkursu). Pełnomocnictwo lub inny dokument poświadczający umocowanie osoby/osób składających podpisy do reprezentowania wnioskodawcy powinien być dołączony do ww. oświadczenia. Pełnomocnictwo dla osoby wskazanej w części IV wniosku powinno być ustanowione zgodnie z reprezentacją wnioskodawcy, aktualne na dzień złożenia wniosku oraz być przekazane w oryginale lub kopii poświadczonej za zgodność z oryginałem przez wnioskodawcę.

#### **V. OSOBA DO KONTAKTÓW ROBOCZYCH**

Należy wpisać dane osoby, która będzie adresatem korespondencji roboczej dotyczącej projektu. Powinna to być osoba dysponująca pełną wiedzą na temat projektu, zarówno w kwestiach związanych z samym wnioskiem, jak i późniejszą realizacją projektu.

Dane te nie będą wykorzystywane przy ocenie wniosku o dofinansowanie.

### **VI.MIEJSCE REALIZACJI PROJEKTU**

#### **Główna lokalizacja projektu**

Wnioskodawca powinien określić miejsce lokalizacji projektu poprzez podanie informacji co najmniej dotyczących województwa, powiatu, gminy, podregionu (NUTS 3), poprzez wybranie jednej opcji z listy.

W związku z tym, że w konkursie dedykowanym projektom realizowanym w miastach średnich dofinansowanie jest przeznaczone wyłącznie dla projektów realizowanych w lokalizacjach wskazanych w załączniku nr 11 do Regulaminu konkursu, to jest na terenie miast średnich, na liście znajdują się tylko ww. miasta.

Jeśli wskazanie dokładnego adresu lokalizacji projektu nie jest możliwe na etapie składania wniosku, Wnioskodawca nie może ubiegać się o dofinansowanie w tym dedykowanym konkursie, tj. nr 4/2017. Może on złożyć wniosek w konkursie nr 3/2017, ogłoszonym w tym samym czasie i z takimi samymi terminami naboru.

W przypadku realizacji projektu w kilku lokalizacjach wskazanych we wniosku, główne miejsce realizacji projektu zostaje wskazane przez wnioskodawcę poprzez zaznaczenie *checkboxu* przy właściwej lokalizacji.

Przez lokalizację projektu należy rozumieć miejsce, w którym projekt będzie wdrażany (prowadzone będą prace inwestycyjne). W przypadku, gdy charakter projektu wymaga instalowania lub umieszczania zakupowanych rzeczy w różnych miejscach prowadzonej działalności (gminach, powiatach, województwach) należy uznać, że głównym miejscem realizacji projektu jest miejsce, gdzie realizowana jest jego największa wartościowo lub najistotniejsza z punktu celu realizacji projektu część.

Miejsce realizacji projektu decyduje o przypisaniu projektu do dofinansowania w ramach alokacji właściwej dla województwa mazowieckiego (region lepiej rozwinięty) albo alokacji pozostałych województw (regiony słabiej rozwinięte).

W przypadku projektów polegających na zakupie mobilnych środków trwałych jako miejsce realizacji projektu uznaje się lokalizację siedziby lub zakładu/oddziału wnioskodawcy, w której środek zostanie zaewidencjonowany i przekazany do użytkowania.

# **Pozostałe miejsca realizacji projektu (jeśli dotyczy)**

Jeżeli realizacja projektu będzie przebiegała w kilku lokalizacjach oprócz głównej lokalizacji należy wskazać wszystkie pozostałe lokalizacje podając dane co najmniej dotyczące województwa, powiatu, gminy, podregionu (NUTS 3).

W przypadku projektów realizowanych w kilku miejscach objętych różnym poziomem dofinansowania, należy uznać, że maksymalną wysokością dopuszczalnej pomocy będzie pułap określony dla tego miejsca realizacji projektu, w którym jest on najniższy.

### **Tytuł prawny do nieruchomości, w której projekt będzie zlokalizowany**

Należy określić, jakim tytułem prawnym do nieruchomości dysponuje przedsiębiorca (własność, użytkowanie wieczyste, dzierżawa, spółdzielcze własnościowe prawo do lokalu, spółdzielcze własnościowe prawo do lokalu mieszkalnego, spółdzielcze lokatorskie prawo do lokalu mieszkalnego, najem, itp.) oraz określić, w jaki sposób jest ono ograniczone (czasowo, na rzecz innego podmiotu, itp.).

# **VII. KLASYFIKACJA PROJEKTU**

### **Numer kodu PKD działalności, której dotyczy projekt**

Należy wybrać numer kodu Polskiej Klasyfikacji Działalności (PKD) działalności, której dotyczy projekt. Kod PKD powinien być podany zgodnie z rozporządzeniem Rady Ministrów z dnia 24 grudnia 2007 r. w sprawie Polskiej Klasyfikacji Działalności (PKD) [\(Dz.U. z 2007r.](https://sip.legalis.pl/document-view.seam?documentId=mfrxilrxgaztemztg4za)  [Nr 251, poz. 1885](https://sip.legalis.pl/document-view.seam?documentId=mfrxilrxgaztemztg4za) z późn. zm.) oraz powinien zawierać dział, grupę, klasę oraz podklasę np. 12.34.Z

Należy sprawdzić, czy w zakresie wnioskowanego projektu znajduje się działalność wykluczona, wymieniona w § 4 ust. 3 rozporządzenia Ministra Infrastruktury i Rozwoju z dnia 10 lipca 2015 r. w sprawie udzielania przez Polską Agencję Rozwoju Przedsiębiorczości

pomocy finansowej w ramach Programu Operacyjnego Inteligentny Rozwój 2014-2020 (Dz. U. z 2015r. poz. 1027) w art. 1 rozporządzenia Komisji Europejskiej nr 651/2014 z dnia 17 czerwca 2014 r. uznającego niektóre rodzaje pomocy za zgodne z rynkiem wewnętrznym w zastosowaniu art. 107 i 108 Traktatu (Dz. Urz. UE L 187 z 26.06.2014 r., str. 1) oraz art. 3 ust. 3 rozporządzenia Parlamentu Europejskiego i Rady (UE) Nr 1301/2013 z dnia 17 grudnia 2013 r. w sprawie Europejskiego Funduszu Rozwoju Regionalnego i przepisów szczegółowych dotyczących celu "Inwestycje na rzecz wzrostu i zatrudnienia" oraz w sprawie uchylenia rozporządzenia (WE) nr 1080/2006 (Dz. Urz. UE L 347 z 20.12.2013, str. 289 oraz w art. 1 ust. 1 rozporządzenia KE nr 1407/2013.

Numer kodu PKD działalności, której dotyczy projekt, nie musi być ujawniony w dokumencie rejestrowym.

Projekt może zostać dofinansowany jedynie w przypadku, gdy nie dotyczy działalności wykluczonej.

W tym punkcie wniosku o dofinansowanie możliwe jest wskazanie tylko jednego numeru PKD określającego działalność, której dotyczy projekt. W związku z tym, jeżeli projekt dotyczy kilku działalności określonych odrębnymi numerami kodów PKD należy wskazać numer określający najistotniejszą lub przeważającą dla danego projektu działalność gospodarczą.

Na podstawie wskazanego w tym punkcie numeru zostanie automatycznie uzupełnione pole **"Projekt należy do sektora wysokich lub średnio-wysokich technologii lub do**  zaawansowanych technologicznie i wiedzochłonnych usług" i ewentualnie "Sektor **wysokich lub średniowysokich technologii lub zawansowanych technologicznie i wiedzochłonnych usług, w który wpisuje się projekt".**

Należy podkreślić, że zaznaczenie, że projekt wpisuje się w sektor wysokich lub średniowysokich technologii lub zawansowanych technologicznie i wiedzochłonnych usług, nie powoduje automatycznego przyznania dodatkowego punktu podczas oceny kryterium "Innowacyjność produktu".

### **Opis rodzaju działalności**

Należy opisać działalność, której dotyczy projekt. Informacje te są szczególnie istotne, jeśli wskazany numer kodu PKD działalności, której dotyczy projekt może wskazywać na działalność wykluczoną z możliwości uzyskania wsparcia w ramach poddziałania 3.2.1 POIR.

**Wpływ projektu na realizację zasad horyzontalnych Unii Europejskiej wymienionych w art. 7 i 8 rozporządzenia Parlamentu Europejskiego i Rady (UE) nr 1303/2013** z dnia 17 grudnia 2013 r. ustanawiającego wspólne przepisy dotyczące Europejskiego Funduszu Rozwoju Regionalnego, Europejskiego Funduszu Społecznego, Funduszu Spójności, Europejskiego Funduszu Rolnego na rzecz Rozwoju Obszarów Wiejskich oraz Europejskiego Funduszu Morskiego i Rybackiego oraz ustanawiającego przepisy ogólne dotyczące Europejskiego Funduszu Rozwoju Regionalnego, Europejskiego Funduszu Społecznego,

Funduszu Spójności i Europejskiego Funduszu Morskiego i Rybackiego oraz uchylającego rozporządzenie Rady (WE) nr 1083/2006 (Dz. Urz. UE L 347 z 20.12.2013, str. 320).

Zgodnie z Wytycznymi Ministra Infrastruktury i Rozwoju z dnia 8 maja 2015 r. w zakresie realizacji zasady równości szans i niedyskryminacji, w tym dostępności dla osób z niepełnosprawnościami oraz zasady równości szans kobiet i mężczyzn w ramach funduszy unijnych na lata 2014-2020 **zasada równości szans i niedyskryminacji** oznacza umożliwienie wszystkim osobom – bez względu na płeć, wiek, niepełnosprawność, rasę lub pochodzenie etniczne, wyznawaną religię lub światopogląd, orientację seksualną – sprawiedliwego, pełnego uczestnictwa we wszystkich dziedzinach życia na jednakowych zasadach.

We wniosku należy określić, czy projekt będzie zgodny z zasadą równości szans i niedyskryminacji, o której mowa w art. 7 rozporządzenia Parlamentu Europejskiego i Rady (UE) nr 1303/2013, w tym dostępności dla osób z niepełnosprawnościami oraz uzupełnić opis pozytywnego wpływu projektu na realizację tej zasady, z uwzględnieniem zapisów podrozdziału 5.2 pkt 17 i 18 ww. Wytycznych*.* 

Co do zasady neutralny wpływ mogą mieć projekty tylko w wyjątkowych sytuacjach i wymaga to szczegółowego uzasadnienia we wniosku o dofinansowanie. W związku z wymogiem, aby co do zasady wszystkie produkty projektów realizowanych ze środków funduszy strukturalnych były dostępne dla wszystkich osób, w tym również dostosowane do zidentyfikowanych potrzeb osób z niepełnosprawnościami, Wnioskodawca powinien przeprowadzić analizę projektu, w szczególności w zakresie dostosowania produktów projektu do potrzeb osób z niepełnosprawnościami, w tym zgodnie z regułą uniwersalnego projektowania, o której mowa w podrozdziale 5.2 pkt 15 Wytycznych.

Zgodnie z Wytycznymi koncepcja uniwersalnego projektowania oparta jest na ośmiu regułach:

1. Użyteczność dla osób o różnej sprawności,

- 2. Elastyczność w użytkowaniu,
- 3. Proste i intuicyjne użytkowanie,
- 4. Czytelna informacja,
- 5. Tolerancja na błędy,
- 6. Wygodne użytkowanie bez wysiłku,
- 7. Wielkość i przestrzeń odpowiednie dla dostępu i użytkowania,
- 8. Percepcja równości.

Więcej na temat dostępności produktów projektu, dla osób z niepełnosprawnościami znajduje się w podręczniku *Realizacja zasady równości szans i niedyskryminacji, w tym dostępności dla osób z niepełnosprawnościami* dostępnym pod adresem http://www.power.gov.pl/media/24334/wersja\_interaktywna.pdf.

W przypadku, gdy z przeprowadzonej analizy wynika, że wśród użytkowników danego produktu projektu lub w procesie przygotowania lub realizacji projektu mogą wystąpić osoby z niepełnosprawnościami należy zaznaczyć odpowiednie pole wniosku oraz uzupełnić opis uzasadnienie, w którym zostanie opisany zakres, w jakim produkt projektu będzie dostosowany do zidentyfikowanych w toku analizy potrzeb, a przez to dostępny dla osób

z niepełnosprawnościami lub w jaki sposób zapewniona zostanie jego dostępność dla osób z niepełnosprawnościami. W sytuacji, gdy więcej niż jeden produkt projektu będzie spełniał zasadę dostępności, w polu uzasadnienia należy odnieść się do każdego z nich.

W przypadku projektów, w których zasada dostępności produktów do potrzeb osób z niepełnosprawnościami nie znajduje zastosowania, należy zaznaczyć odpowiednie pole wniosku oraz uzupełnić uzasadnienie o informacje w zakresie "neutralności" produktu.

Uzasadniając dostępność lub brak dostępności produktu projektu dla osób niepełnosprawnych należy uwzględnić takie elementy jak specyfika produktu projektu oraz odbiorca produktu projektu (wnioskodawca/użytkownik zewnętrzny).

Dostępność dla osób niepełnosprawnych będzie zapewniona w szczególności, jeśli produkt projektu nie będzie zawierał elementów/cech stanowiących bariery w jego użytkowaniu dla osób z niepełnosprawnościami. W określeniu dostępności produktu projektu dla osób z niepełnosprawnościami można np. wskazać (jeśli dotyczy), że produkt projektu będzie dostępny dla wszystkich użytkowników bez względu na ich sprawność bez konieczności jego specjalnego przystosowania dla osób z niepełnosprawnościami oraz uzasadnić powyższe twierdzenie.

W przypadku, gdy produkty projektu mają neutralny wpływ na realizację zasady dostępności, wnioskodawca powinien zadeklarować, że inne obszary związane z procesem realizacji projektu będą uwzględniały zasadę dostępności.

Aby projekt mógł zostać uznany za mający pozytywny wpływ na realizację zasady równości szans i niedyskryminacji, w tym dostępności dla osób z niepełnosprawnościami, musi być dostosowany do potrzeb osób z niepełnosprawnościami.

UWAGA!

W przypadku wyboru neutralnego/pozytywnego wpływu Wnioskodawca musi wypełnić uzasadnienie, w którym znajdą się konkretne działania realizowane w ramach projektu potwierdzające wybraną opcję. Brak wypełnionego pola uzasadnienia albo niewskazanie konkretnych działań realizowanych w ramach projektu potwierdzających dokonany wybór spowoduje negatywną ocenę kryterium formalnego – Projekt jest zgodny z zasadami horyzontalnymi wymienionymi w art. 7 i 8 rozporządzenia Parlamentu Europejskiego i Rady (UE) nr 1303/2013.

W kolejnym polu należy określić, czy projekt będzie zgodny z **zasadą równości szans kobiet i mężczyzn**. Należy uzupełnić opis wskazujący pozytywny wpływ projektu ma zasadę.

Zgodnie z ww. Wytycznymi **zasada równości szans kobiet i mężczyzn** ma prowadzić do podejmowania działań na rzecz osiągnięcia stanu, w którym kobietom i mężczyznom przypisuje się taką samą wartość społeczną, równe prawa i równe obowiązki oraz gdy mają oni równy dostęp do zasobów (środki finansowe, szanse rozwoju), z których mogą korzystać. Zasada ta ma gwarantować możliwość wyboru drogi życiowej bez ograniczeń wynikających ze stereotypów płci.

Należy pamiętać, że projekt aby mógł być wybrany do dofinansowania musi być zgodny z **zasadą równości szans kobiet i mężczyzn**.

### UWAGA!

W przypadku wyboru neutralnego/pozytywnego wpływu Wnioskodawca musi wypełnić uzasadnienie, w którym znajdą się konkretne działania realizowane w ramach projektu potwierdzające wybraną opcję. Brak wypełnionego pola uzasadnienia albo niewskazanie konkretnych działań realizowanych w ramach projektu potwierdzających dokonany wybór spowoduje negatywną ocenę kryterium formalnego – Projekt jest zgodny z zasadami horyzontalnymi wymienionymi w art. 7 i 8 rozporządzenia Parlamentu Europejskiego i Rady (UE) nr 1303/2013.

**W kolejnym polu należy wykazać, czy projekt będzie miał neutralny czy pozytywny wpływ na realizację zasady zrównoważonego rozwoju, o której mowa w** art. 8 ww. rozporządzenia Parlamentu Europejskiego i Rady (UE) nr 1303/2013**. Oraz uzasadnić odpowiednio wpływ neutralny lub pozytywny.** 

UWAGA!

W przypadku wyboru neutralnego/pozytywnego wpływu Wnioskodawca musi wypełnić uzasadnienie, w którym znajdą się konkretne działania realizowane w ramach projektu potwierdzające wybraną opcję. Brak wypełnionego pola uzasadnienia albo niewskazanie konkretnych działań realizowanych w ramach projektu potwierdzających dokonany wybór spowoduje negatywną ocenę kryterium formalnego – Projekt jest zgodny z zasadami horyzontalnymi wymienionymi w art. 7 i 8 rozporządzenia Parlamentu Europejskiego i Rady (UE) nr 1303/2013.

**Tylko projekty, w których wykazany został pozytywny wpływ na realizację zasady**  zrównoważonego rozwoju, mogą otrzymać 1 pkt w kryterium merytorycznym "projekt **ma pozytywny wpływ na realizację zasady zrównoważonego rozwoju, o której mowa w art. 8 rozporządzenia Parlamentu Europejskiego i Rady (UE) nr 1303/2013.**

Uznaje się, że pozytywny wpływ mają projekty, w ramach których realizowana jest przynajmniej jedna z zasad 4R (*reduce, reuse, recycle, repair*), gdzie:

- *reduce* dotyczy redukcji ilości opakowań i odpadów,
- *reuse* oznacza możliwość użycia w produkcji surowców przetworzonych oraz możliwości wielokrotnego użycia produktów,
- *recycle* oznacza możliwość przetwarzania opakowań i odpadów, których nie daje się użyć ponownie, (uznaje się, że projekt będzie spełniał zasadę w tym punkcie, w sytuacjach, gdzie wnioskodawca planuje przetwarzanie odpadów samodzielnie. W przypadkach, gdy wnioskodawca zamierza oddawać odpady innym podmiotom nie ma możliwości uznania, że projekt ma wpływ na realizację powyższej zasady),
- *repair* oznacza możliwość wydłużenia cyklu życia produktu poprzez jego opłacalną naprawę.

W ramach projektu może być również wykazany pozytywny wpływ na inne aspekty środowiskowe w ramach projektu (nie objęte zasadą 4R). W przypadku aspektów nieobjętych zasadą 4R warunkiem przyznania punktu jest wykazanie poprawy odpowiednich wskaźników

co najmniej o 10% w porównaniu do wartości bazowych. Przez wartość bazową uznaje się wartość wskaźnika w przedsiębiorstwie Wnioskodawcy przed realizacją projektu.

Warunkiem przyznania punktów w tym kryterium jest odzwierciedlenie poszczególnych aspektów środowiskowych projektu we wskaźnikach i szczegółowe uzasadnienie każdego wskaźnika.

Beneficjent może sam określić wskaźniki potwierdzające pozytywny wpływ na środowisko lub wybrać je z Wspólnej Listy Wskaźników Kluczowych (WLWK). Należy pamiętać, że wskaźniki mają być monitorowane i raportowane w części sprawozdawczej wniosku o płatność.

# **Projekt wpisuje się w Krajową Inteligentną Specjalizację (KIS)**

Należy zadeklarować, czy projekt wpisuje się w obszar wskazany w Krajowych Inteligentnych Specjalizacjach określonych w dokumencie strategicznym "Krajowa Inteligentna Specjalizacja", stanowiącym załącznik do Programu Rozwoju Przedsiębiorstw przyjętego przez Radę Ministrów w dniu 8 kwietnia 2014 r. (zgodnie z wersją dokumentu aktualną na dzień ogłoszenia konkursu). W przypadku zaznaczenia opcji "TAK" wnioskodawca określa z dostępnej listy obszar KIS, w ramach którego projekt jest realizowany. Należy wybrać wiodącą (główną) specjalizację, w którą wpisuje się projekt. Następnie należy uzasadnić, w jaki sposób rozwiązanie będące przedmiotem projektu wpisuje się w wybraną Krajową Inteligentną Specjalizację.

# **Projekt należy do sektora wysokich lub średnio-wysokich technologii lub do zaawansowanych technologicznie i wiedzochłonnych usług**

Pole zablokowane do edycji. Informacje zostaną wypełnione automatycznie na podstawie danych podanych w polu "Numer kodu PKD działalności, której dotyczy projekt".

Należy podkreślić, że zaznaczenie, że projekt wpisuje się w sektor wysokich lub średniowysokich technologii lub zawansowanych technologicznie i wiedzochłonnych usług, nie powoduje automatycznego przyznania dodatkowego punktu podczas oceny kryterium "Innowacyjność produktu".

# **Sektor wysokich lub średniowysokich technologii lub zawansowanych technologicznie i wiedzochłonnych usług, w który wpisuje się projekt**

Pole zablokowane do edycji. Informacje zostaną wypełnione automatycznie na podstawie danych podanych w polu "Numer kodu PKD działalności, której dotyczy projekt".

# **Zakres interwencji (uzupełniający)**

Należy wybrać jedną z opcji z listy. Pole możne zostać niewypełnione, jeżeli projekt nie wpisuje się w zakres proponowanych interwencji.

### **Rodzaj działalności gospodarczej**

Należy wybrać jedną z opcji z listy.

# **Klasyfikacja NABS projektu**

Klasyfikacja NABS to nomenklatura dla analizy i porównań programów i budżetów naukowych. NABS jest klasyfikacją funkcjonalną do analizy finansowania publicznego badań i rozwoju (B+R) na podstawie celów społeczno-gospodarczych realizowanych przez rządy centralne lub podawanych przez nie w projektach budżetów i programów. Na podstawie dokumentu odnoszącego się do klasyfikacji NABS należy podać kod projektu badawczego, w ramach którego prowadzone były prace badawcze, których wyniki będą przedmiotem wdrożenia w ramach projektu.

# **Klasyfikacja OECD projektu**

Z listy zawierającej wykaz dziedzin nauki i techniki według klasyfikacji OECD należy wybrać dziedzinę projektu badawczego, w ramach którego prowadzone były prace badawcze, których wyniki będą przedmiotem wdrożenia w ramach projektu.

### **Typ obszaru realizacji**

Należy wybrać jedną z opcji z listy.

# **Wnioskodawca jest członkiem klastra posiadającego status Krajowego Klastra Kluczowego**

Należy wpisać, czy wnioskodawca jest członkiem jednego z Krajowych Klastrów Kluczowych.

#### **Nazwa Krajowego Klastra Kluczowego, którego członkiem jest wnioskodawca**

W przypadku zaznaczenia w poprzednim punkcie opcji "TAK" należy podać nazwe Krajowego Klastra Kluczowego, którego wnioskodawca jest członkiem.

### **Data wstąpienia do Krajowego Klastra Kluczowego**

W przypadku, gdy wnioskodawca jest członkiem Krajowego Klastra Kluczowego należy podać datę wstąpienia do niego.

### **Opis projektu**

### **Opis prac badawczo-rozwojowych będących przedmiotem wdrożenia**

Należy opisać zakres przeprowadzonych prac B+R oraz wyniki uzyskane w ich efekcie. Należy wskazać formę uzyskanych wyników i sposób, w jaki zostały one uwzględnione w aktywach wnioskodawcy. Należy określić termin przeprowadzenia prac B+R.

#### **Uwaga!**

# **Do wniosku o dofinansowanie należy dołączyć raport z przeprowadzonych prac badawczo-rozwojowych będących przedmiotem wdrożenia.**

#### **Prace badawczo-rozwojowe zrealizowane samodzielnie przez wnioskodawcę**

Należy określić, czy wnioskodawca przeprowadzał prace badawczo-rozwojowe będące przedmiotem wdrożenia samodzielnie. W takim przypadku w kolejnych polach należy podać ich zakres oraz wartość w zł.

### **Prace badawczo-rozwojowe zrealizowane na zlecenie wnioskodawcy**

Należy określić, czy wnioskodawca zlecał prace badawczo-rozwojowe będące przedmiotem wdrożenia innym podmiotom. W takim przypadku w kolejnych polach należy podać ich zakres oraz wartość w zł.

### **Wykonawca/Wykonawcy prac badawczo-rozwojowych zleconych przez wnioskodawcę**

Jeżeli wnioskodawca zlecał prace badawczo-rozwojowe innym podmiotom należy wskazać wykonawcę/wykonawców przeprowadzonych prac.

#### **Nazwa wykonawcy**

Należy podać nazwę wykonawcy.

#### **Forma prawna wykonawcy**

Należy wybrać jedną z opcji z listy.

#### **NIP wykonawcy**

W przypadku spółki cywilnej należy podać NIP spółki cywilnej.

### **Prace badawczo-rozwojowe będące przedmiotem wdrożenia były dofinansowane ze środków publicznych**

Należy wskazać, czy prace badawczo-rozwojowe będące przedmiotem wdrożenia były dofinansowane ze środków publicznych. W przypadku zaznaczenia opcji "TAK" należy podać informacje dotyczące kwoty pomocy, programu, działania, w ramach którego pomoc została udzielona oraz nazwę instytucji, która udzieliła pomocy.

# **Podstawy prawne do korzystania z wyników prac badawczo-rozwojowych będących przedmiotem wdrożenia**

Należy podać podstawy prawne do korzystania z wyników prac badawczo-rozwojowych. W ramach poddziałania 3.2.1 "Badania na rynek" mogą być dofinansowane wyłącznie projekty polegające na wdrożeniu prac badawczo-rozwojowych przeprowadzonych samodzielnie przez wnioskodawcę bądź na jego zlecenie. Należy także wskazać, czy do posiadanych wyników prac badawczo-rozwojowych mają prawo też inne podmioty. Jeżeli wnioskodawca dysponuje dokumentacją w tym zakresie, do wniosku o dofinansowanie należy dołączyć kopię dokumentacji potwierdzającej wskazane aspekty (np. umowy z wykonawcami, pracownikami, dokumenty księgowe).

#### **Projekt dotyczy wynalazku**

Należy zaznaczyć, czy projekt dotyczy wynalazku objętego ochroną patentową, czy zgłoszonego do ochrony patentowej. W punkcie tym należy zaznaczyć także, czy projekt dotyczy wynalazku objętego bądź zgłoszonego do ochrony w procedurze krajowej, czy w procedurze zagranicznej.

W przypadku, gdy projekt dotyczy wynalazku objętego ochroną patentową, do wniosku Wnioskodawca załącza kopię dokumentu patentowego wraz z aktualnym wyciągiem z rejestru patentowego potwierdzającym stan prawny patentu lub patentu europejskiego albo równoważne dokumenty w przypadku patentu, na który udzielono ochrony w procedurze zagranicznej.

W przypadku, gdy projekt dotyczy wynalazku zgłoszonego do ochrony patentowej do wniosku Wnioskodawca załącza kopię dowodu dokonania zgłoszenia w celu uzyskania patentu i kopię sprawozdania o stanie techniki sporządzonego na podstawie art. 47 ustawy z dnia 30 czerwca 2000 r. - Prawo własności przemysłowej albo równoważnego dokumentu w przypadku zagranicznej procedury, wskazującego, że we wszystkich kategoriach uzyskano ocene "A".

W przypadku wskazania, że projekt dotyczy większej liczby wynalazków, należy dołączyć kopię dokumentu patentowego wraz z aktualnym wyciągiem z rejestru patentowego potwierdzającym stan prawny patentu lub patentu europejskiego albo równoważne dokumenty w przypadku patentu, na który udzielono ochrony w procedurze zagranicznej lub kopię dowodu dokonania zgłoszenia w celu uzyskania patentu i kopię sprawozdania o stanie techniki sporządzonego na podstawie art. 47 ustawy z dnia 30 czerwca 2000 r. - Prawo własności przemysłowej albo równoważnego dokumentu w przypadku zagranicznej procedury, wskazującego, że we wszystkich kategoriach uzyskano ocenę "A" lub równoważną do każdego wskazanego wynalazku.

#### **Projekt dotyczy wzoru użytkowego**

Należy zaznaczyć, czy projekt dotyczy wzoru użytkowego objętego ochroną czy zgłoszonego do ochrony. W punkcie tym należy zaznaczyć także, czy projekt dotyczy wzoru użytkowego objętego bądź zgłoszonego do ochrony w procedurze krajowej czy w procedurze zagranicznej.

W przypadku, gdy projekt dotyczy wzoru użytkowego objętego ochroną Wnioskodawca załącza kopię dokumentu potwierdzającego posiadanie prawa ochronnego na wzór użytkowy.

W przypadku, gdy projekt dotyczy wzoru użytkowego zgłoszonego do ochrony Wnioskodawca załącza kopie dowodu dokonania zgłoszenia wzoru użytkowego i kopię sprawozdania o stanie techniki, sporządzonego na podstawie art. 47 ustawy z dnia 30 czerwca 2000 r. - Prawo własności przemysłowej albo równoważnego dokumentu w przypadku zagranicznej procedury wskazującego, że we wszystkich kategoriach uzyskano ocenę "A".

W przypadku wskazania, że projekt dotyczy większej liczby wzorów użytkowych należy dołączyć kopię dokumentu potwierdzającego posiadanie prawa ochronnego na wzór użytkowy lub kopię dowodu dokonania zgłoszenia wzoru użytkowego i kopię sprawozdania o stanie techniki, sporządzonego na podstawie art. 47 ustawy z dnia 30 czerwca 2000 r. - Prawo własności przemysłowej albo równoważnego dokumentu w przypadku zagranicznej procedury wskazującego, że we wszystkich kategoriach uzyskano ocenę "A" do każdego wskazanego wzoru użytkowego.

#### **Dane wynalazku/wzoru użytkowego objętego Projektem**

W przypadku wynalazku lub wzoru użytkowego objętego ochroną należy wpisać numer patentu/świadectwa ochronnego na wzór użytkowy i datę przyznania ochrony. W przypadku wynalazku lub wzoru użytkowego zgłoszonego do ochrony należy wpisać numer i datę zgłoszenia.

Ponadto, należy podać nazwę podmiotu, w którym dokonano zgłoszenia (np. Urząd Patentowy RP). W następnym wierszu należy wpisać nazwę i opis wynalazku/wzoru użytkowego objętego projektem.

W przypadku, gdy projekt dotyczy większej liczby wynalazków/wzorów użytkowych, należy dodać kolejne pola.

### **Opis produktu będącego rezultatem projektu wraz ze wskazaniem zakresu i znaczenia wyników prac badawczo-rozwojowych dla opracowania tego produktu. Innowacyjność produktu wdrażanego w oparciu o wyniki prac badawczo-rozwojowych**

Należy opisać produkt (wyrób bądź usługę) będący wynikiem projektu oraz wskazać zakres i znaczenie wyników prac badawczo-rozwojowych dla opracowania tego produktu. Należy opisać na czym polega jego innowacyjność. Należy określić poziom innowacyjności produktu (o dofinansowanie mogą się ubiegać jedynie projekty, których efektem będzie produkt innowacyjny na skalę co najmniej kraju tzn. objęty wdrożeniem produkt będzie charakteryzował się nowością w odniesieniu do posiadanych przez niego nowych cech i funkcjonalności w porównaniu do rozwiązań dostępnych na rynku krajowym) i wskazać nowe cechy i funkcjonalności w porównaniu do rozwiązań dostępnych na rynku, do którego odnosi się poziom innowacyjności produktu. Każda funkcjonalność i każda cecha musi być opisana, ale też musi znaleźć odzwierciedlenie we wskaźnikach rezultatu projektu. Wnioskodawca ma możliwość określenia dowolnej liczby funkcjonalności i cech nadając im odpowiednie nazwy. Jeżeli wyniki prac B+R wskazują na nowatorski i przełomowy charakter projektu należy opisać na czym ta przełomowość polega. W opisie innowacyjności rozwiązania wnioskodawca może powołać się na własne studia literatury fachowej, raporty lub analizy opracowane na zamówienie wnioskodawcy, materiały z wystaw, targów, wystawienniczych imprez międzynarodowych itp. przy czym dokumentacja, na którą powołuje się wnioskodawca ma charakter pomocniczy, a zatem nie przesądza o wyniku oceny kryterium innowacyjności w trakcie oceny merytorycznej.

# **Poziom innowacyjności produktu będącego rezultatem projektu (krajowy czy powyżej kraju)**

Należy wskazać i uzasadnić, czy produkt będący rezultatem projektu ma poziom innowacyjności krajowy, czy powyżej kraju. W przypadku, gdy rezultatem projektu jest więcej niż jeden produkt, należy podać wymagane informacje odrębnie dla każdego z nich.

# **Znaczenie nowych cech i funkcjonalności dla odbiorców produktu**

Należy wskazać i uzasadnić, jakie znaczenie dla odbiorców produktu będącego rezultatem projektu mają jego nowe cechy i funkcjonalności. W przypadku, gdy rezultatem projektu jest więcej niż jeden produkt, należy podać wymagane informacje odrębnie dla każdego z nich.

### **Wpływ projektu na dalszy rozwój branży i rynku**

Należy opisać zastosowane w projekcie rozwiązania, które mogą mieć wpływ na dalszy rozwój wnioskodawcy, branży bądź rynku. Jeżeli projekt może mieć potencjał do dalszego rozwoju należy to opisać oraz wskazać jakiego rodzaju to może być wpływ.

### **Harmonogram wdrożenia nowego produktu**

Należy przedstawić harmonogram realizacji projektu. Harmonogram musi uwzględniać zarówno przeprowadzenie prac w projekcie, jak i rozpoczęcie produkcji nowego wyrobu/ świadczenia nowej usługi. Należy przedstawić szacowane ramy czasowe poszczególnych etapów projektu, uwzględniając czas potrzebny na uzyskanie wszystkich niezbędnych pozwoleń do realizacji projektu (np. niezbędnej dokumentacji środowiskowej). W przypadku, gdy wnioskodawca posiada już decyzję środowiskową lub pozwolenie na budowę w tym polu należy podać numer dokumentu/sygnaturę, datę wydania oraz organ wydający. Należy także opisać, jakie pozwolenia/koncesje/zgody będzie musiał uzyskać wnioskodawca, aby zrealizować projekt i wprowadzić na rynek nowy produkt (wyrób lub usługę).

### **Ryzyko w projekcie**

Należy wskazać ryzyka/zagrożenia, które mogą utrudnić/uniemożliwić realizację projektu i osiągnięcie celu projektu. Należy określić, na którym etapie realizacji projektu mogą się pojawić, w jaki sposób mogą zakłócić realizację projektu i wpłynąć na terminowość, zakres czy jakość planowanych rezultatów. Należy wskazać sposób analizy ryzyka prowadzony przez wnioskodawcę w odniesieniu do projektu oraz metody zapobiegania wystąpieniu określonych ryzyk, jak również środki minimalizacji skutków ryzyk w przypadku ich wystąpienia. Ryzyka należy opisać w podziale na: technologiczne, biznesowe, finansowe, administracyjne (np. związane z koniecznością uzyskania pozwoleń niezbędnych do realizacji projektu) i inne.

### **Zasoby techniczne do realizacji projektu**

Należy opisać posiadane zasoby techniczne niezbędne do realizacji projektu: środki trwałe, w tym nieruchomości oraz inne. W przypadku, gdy wnioskodawca nie posiada własnych zasobów, a planuje korzystanie z zasobów nie będących w jego posiadaniu, należy również opisać te zasoby oraz wskazać podstawy do ich wykorzystania (np. umowa z innym podmiotem). Wnioskodawca nie musi posiadać wszystkich niezbędnych zasobów technicznych w momencie składania wniosku o dofinansowanie, część z nich może nabyć lub wynająć

w trakcie realizacji projektu.

### **Nieruchomości**

Należy przedstawić, jakimi nieruchomościami, które będą wykorzystywane w ramach projektu, dysponuje wnioskodawca, wskazując na typ, kubaturę, metraż oraz wskazać, jaką infrastrukturę techniczną posiada wnioskodawca. Należy określić, na jakim etapie realizacji projektu zostaną wykorzystane oraz w jakim zakresie. Należy wskazać, w jaki sposób przeznaczenie nieruchomości na realizację projektu wpłynie na pozostałą działalność wnioskodawcy oraz określić, w jakim stopniu nieruchomość będzie wykorzystywana na potrzeby projektu.

### **Maszyny, urządzenia**

Należy opisać posiadane środki trwałe (inne niż nieruchomości), które zostaną wykorzystane do realizacji projektu. Należy określić, na jakim etapie realizacji projektu zostaną wykorzystane oraz w jakim stopniu.

### **Zasoby ludzkie**

Należy opisać posiadane zasoby ludzkie oraz ich doświadczenie w realizacji tego typu projektów. Należy wskazać, kto jest odpowiedzialny ze strony wnioskodawcy (w szczególności ze strony kadry zarządzającej) za realizację projektu oraz podać, jakie ma wykształcenie

i doświadczenie zawodowe. Należy podać także planowany sposób zarządzania projektem (ścieżka decyzyjna). W przypadku, gdy wnioskodawca nie posiada dostatecznych zasobów ludzkich niezbędnych do realizacji projektu i zamierza korzystać z usług zewnętrznych, należy opisać zasoby oraz doświadczenie wykonawcy/wykonawców.

#### **Inne zasoby**

Należy opisać inne niezbędne zasoby do realizacji projektu na poszczególnych etapach (wyposażenie, materiały, przyrządy, know how itp.) i na jakim etapie realizacji projektu zostaną wykorzystane.

#### **Realizacja projektu jest uzależniona od uzyskania pozwolenia na budowę**

Należy zaznaczyć odpowiednią opcję (Tak/Nie).

### **Wnioskodawca posiada i dołączył do wniosku o dofinansowanie ostateczne pozwolenie na budowę**

Należy zaznaczyć odpowiednią opcję (Tak/Nie).

### **Wnioskodawca dołączył do wniosku dokumenty potwierdzające brak konieczności uzyskania pozwolenia na budowę i/lub decyzji o środowiskowych uwarunkowaniach**

Należy zaznaczyć odpowiednią opcję (Tak/Nie).

# **Harmonogram pozyskania pozwolenia na budowę i/lub decyzji o środowiskowych uwarunkowaniach (jeśli dotyczy)**

Należy przedstawić harmonogram pozyskania wskazanych dokumentów, w przypadku gdy realizacja projektu jest uzależniona od ich pozyskania. Należy dołączyć dokumenty potwierdzające gotowość do realizacji projektu (tj. pozwolenie na budowę lub decyzję o środowiskowych uwarunkowaniach) lub dokumenty potwierdzające brak konieczności ich uzyskania.

### **Potencjał rynkowy produktu będącego efektem projektu**

### **Konkurencyjność produktu**

Należy opisać pod jakim względem produkt powstały w wyniku projektu będzie konkurencyjny w stosunku do istniejących na rynku (np. ceny, użyteczności, design). W przypadku, gdy na rynku nie ma bezpośredniej konkurencji dla produktu wnioskodawcy należy zidentyfikować produkty, które mogą stanowić dobra substytucyjne wobec oferty wnioskodawcy, a więc produkty zaspokajające te same lub podobne potrzeby klienta. W przypadku produktów niemających odpowiednika na rynku należy wykazać, że planowane cechy i funkcjonalności produktu umożliwiają uplasowanie produktu na rynku. Należy uwzględnić chłonność rynku, wskazać w jakim stopniu oferta konkurencji zabezpiecza popyt generowany przez rynek.

### **Rynek docelowy**

Należy wskazać do kogo adresowany jest produkt będący rezultatem projektu. Należy opisać grupę docelową odbiorców i scharakteryzować ją pod względem geograficznym, demograficznym, finansowym i psychograficznym (dotyczącym np. potrzeb, zachowań, stylu życia). Należy określić, czy produkt będący efektem projektu wnioskodawca będzie sprzedawał poza granicami kraju, tj. na rynku wspólnotowym czy poza granicami Unii Europejskiej. Należy wskazać kraje, w których produkt ma być sprzedawany. Należy przedstawić planowaną strukturę sprzedaży na terenie Polski oraz zagranicą.

### **Zapotrzebowanie rynkowe na produkt**

Należy wskazać, czy produkt powstały w wyniku realizacji projektu stanowi odpowiedź na zidentyfikowane potrzeby, wymagania i preferencje odbiorców. Należy opisać zapotrzebowanie na produkt i przedstawić sposób przeprowadzenia rozeznania rynku oraz wskazać źródła danych (wyniki badań rynkowych i analiz), na podstawie których wnioskodawca określił zapotrzebowanie na produkt. W przypadku produktów nie mających odpowiednika na rynku wnioskodawca powinien uwiarygodnić powstanie zapotrzebowania na produkt. Jeżeli przedsiębiorca zamierza sprzedawać produkty poza granicami kraju należy również oszacować wielkość popytu zagranicznego. W przypadku odbiorców instytucjonalnych wnioskodawca może powołać się na listy intencyjne lub inne dokumenty wskazujące na realne zainteresowanie klientów nabyciem produktu.

# **Dystrybucja i sprzedaż produktu**

Należy opisać, w jaki sposób zorganizowana będzie dystrybucja i sprzedaż produktu będącego rezultatem projektu. Należy umieścić informację o miejscu sprzedaży, np. sklepy detaliczne, hurtownie, supermarkety, sprzedaż w siedzibie producenta, sprzedaż za pośrednictwem internetu itp.

### **Promocja produktu**

Należy opisać plan promocji produktu. Należy wskazać, jaki komunikat będzie wysyłał przedsiębiorca o produkcie do potencjalnego nabywcy oraz w jaki sposób będzie różnicował swój produkt względem oferty konkurencji. Dodatkowo należy opisać kanały przesyłania informacji o produkcie do potencjalnego nabywcy (formy promocji, reklamy), np. oferty zindywidualizowane, reklama w Internecie, telewizji, radio, itp. W przypadku, gdy nabywcą produktu jest tylko jeden podmiot, należy to określić.

# **VIII. WSKAŹNIKI**

Należy wypełnić tabelę skwantyfikowanych (policzalnych/mierzalnych) wskaźników realizacji celów projektu odpowiednio do zakresu planowanych zadań. Ujęte w tabeli wskaźniki muszą być obiektywnie weryfikowalne, realne, odzwierciedlać założone cele projektu, być adekwatne dla danego rodzaju projektu. Wskaźniki są miernikami osiąganych postępów w projekcie, odzwierciedlają też specyfikę projektu i jego rezultaty. Wnioskodawca będzie musiał dysponować dokumentacją potwierdzającą wykonanie założonych w projekcie wskaźników.

Z tego też względu wykazane w projekcie wskaźniki powinny być policzalne oraz mierzalne. Należy pamiętać, że realizacja podanych wskaźników będzie weryfikowana w trakcie i po zakończeniu realizacji projektu i będzie warunkowała wypłatę dofinansowania. W przypadku nieosiągnięcia wskaźników projektu, dofinansowanie może zostać obniżone proporcjonalnie do stopnia nieosiągnięcia wskaźników.

Należy pamiętać o umieszczeniu w tabeli również wskaźników odnoszących się do pozytywnego wpływu na realizację zasady zrównoważonego rozwoju, o której mowa w części VII wniosku o dofinansowanie.

### **Wskaźniki produktu**

Produkt należy rozumieć jako bezpośredni efekt realizacji projektu (rzeczy materialne lub usługi), mierzony konkretnymi wielkościami. W tabelę należy wpisać odpowiednie wartości dla planowanej do osiągnięcia wartości docelowej. Wskaźniki produktu mogą być podawane wyłącznie za lata, w których projekt jest realizowany – muszą być zatem zgodne z okresem realizacji projektu wskazanym we wniosku.

Obowiązkowe wskaźniki produktu to:

- Liczba przedsiębiorstw otrzymujących wsparcie (CI 1) (szt.);
- Liczba przedsiębiorstw otrzymujących dotacje (CI 2) (szt.);
- Inwestycje prywatne uzupełniające wsparcie publiczne dla przedsiębiorstw (dotacje) (PLN);
- Liczba przedsiębiorstw objętych wsparciem w celu wprowadzenia produktów nowych dla rynku (szt.);
- Liczba przedsiębiorstw wspartych w zakresie wdrożenia wyników prac B+R (szt.);
- Liczba przedsiębiorstw wspartych w zakresie ekoinnowacji.(szt.).

Powyższe wskaźniki zostaną automatycznie uzupełnione przez Generator Wniosków.

W tabeli dotyczącej produktów projektu podano kilka wskaźników projektu, dla których wnioskodawca zobowiązany jest do określenia wartości docelowych. W sytuacji, gdy zaproponowany wskaźnik produktu nie wystąpi, należy wpisać wartość 0.

Obligatoryjne wskaźniki produktu to:

- Liczba środków trwałych nabytych/wytworzonych w ramach projektu;
- Liczba nabytych wartości niematerialnych i trwałych;
- Powierzchnia nabytych/wybudowanych obiektów budowalnych w ramach projektu;
- Powierzchnia nabytego gruntu w ramach projektu.

### **Wskaźniki rezultatu**

Rezultat należy rozumieć jako bezpośrednie (dotyczące wnioskodawcy) oraz natychmiastowe (mierzone po zakończeniu realizacji projektu lub jego części) efekty wynikające z dostarczenia produktu. Rezultat informuje o zmianach, jakie nastąpiły u wnioskodawcy

bezpośrednio po zakończeniu projektu. Niektóre wskaźniki rezultatu mogą pojawić się w trakcie realizacji projektu (np. wzrost zatrudnienia). W przypadku wskaźnika rezultatu należy podać wartość bazową przed rozpoczęciem realizacji projektu (stan wskaźnika w przedsiębiorstwie wnioskodawcy) oraz wartość docelową po zakończeniu realizacji (stan wskaźnika po zakończeniu realizacji projektu). Rok dla wartości bazowej powinien być rokiem rozpoczęcia projektu, natomiast rok dla wartości docelowej to rok, w którym projekt będzie zakończony. W przypadku, gdy projekt rozpoczyna się 1 stycznia danego roku, rokiem bazowym może być rok poprzedzający. W przypadku, gdy projekt kończy się 31 grudnia danego roku, rokiem docelowym może być rok następny. W przypadku niektórych wskaźników rezultatu rokiem docelowym może być rok dowolnie określony po zakończeniu realizacji projektu, jednak mieszczący się w okresie trwałości projektu.

Wnioskodawca ma obowiązek określenia wskaźników dotyczących nowych funkcjonalności i cech dotyczących produktu wdrażanego w ramach projektu. Liczba takich wskaźników jest dowolna. Wnioskodawca sam definiuje nazwy wskaźników, jednostki miary oraz wartości bazowe i docelowe.

W tabeli dotyczącej rezultatów projektu podano kilka wskaźników rezultatu, dla których wnioskodawca zobowiązany jest do określenia wartości bazowych i docelowych. W sytuacji, gdy zaproponowany wskaźnik rezultatu nie wystąpi, należy wpisać wartość 0.

Obligatoryjne wskaźniki rezultatu to:

- Wzrost zatrudnienia we wspieranych przedsiębiorstwach O/K/M [EPC];
- Liczba wdrożonych wyników prac B+R (szt.);
- Liczba wprowadzonych innowacji (szt.);
- Przychody ze sprzedaży nowych lub udoskonalonych produktów/procesów (PLN).

Poniższe wskaźniki zostaną automatycznie uzupełnione przez Generator Wniosków.

- Liczba wprowadzonych innowacji;
- Liczba wprowadzonych innowacji nie technologicznych.

### **Wzrost zatrudnienia we wspieranych przedsiębiorstwach**

Należy wykazać etaty utworzone w przedsiębiorstwie w wyniku realizacji projektu. Liczba pracowników powinna być wykazywana w ekwiwalencie pełnego czasu pracy (EPC), przy czym etaty częściowe podlegają sumowaniu lecz nie są zaokrąglane do pełnych jednostek.

Do określenia wartości docelowej wskaźnika należy przyjąć etaty, które jednocześnie spełnią następujące przesłanki:

- zostaną utworzone u Beneficjenta w trakcie realizacji projektu lub do 12 miesięcy od jego zakończenia,
- będą bezpośrednią konsekwencją realizacji projektu, ale nie powstaną wyłącznie do jego wdrażania i nie zostaną zlikwidowane po jego zakończeniu (miejsce pracy musi zostać utrzymane co najmniej do zakończenia okresu trwałości projektu finansowanego ze środków POIR),
- zwiększą łączną liczbę istniejących etatów u beneficjenta (jeśli całkowita liczba etatów nie wzrośnie należy wpisać 0),
- nowe etaty muszą być obsadzone (nieobsadzonych stanowisk się nie wlicza),
- dotyczą zatrudnienia na podstawie umowy o pracę (nie dotyczą umów o dzieło i umów zlecenia).

### - **Wzrost zatrudnienia we wspieranych przedsiębiorstwach – kobiety**

Pole zablokowane do edycji. Wskaźnik będzie wykazywany na etapie rozliczania projektu. We wniosku o dofinansowanie jego wartość została ustalona na poziomie 0.

### - **Wzrost zatrudnienia we wspieranych przedsiębiorstwach – mężczyźni**

Pole zablokowane do edycji. Wskaźnik będzie wykazywany na etapie rozliczania projektu. We wniosku o dofinansowanie jego wartość została ustalona na poziomie 0.

### **Liczba wdrożonych wyników prac B+R**

Należy wskazać liczbę zakończonych pozytywnym rezultatem prac wdrożeniowych, mających na celu zastosowanie wyników prac badawczo-rozwojowych poprzez uruchomienie produkcji nowych wyrobów lub modernizację wyrobów produkowanych i wprowadzenie nowych metod wytwarzania, które poprzedzają rozpoczęcie produkcji na skalę przemysłową.

#### **Liczba wprowadzonych innowacji produktowych**

Należy podać liczbę innowacji produktowych, wprowadzonych w przedsiębiorstwie w wyniku realizacji projektu.

Innowacja produktowa to wprowadzenie wyrobu lub usługi, które są nowe lub znacząco udoskonalone w zakresie swoich cech lub zastosowań. Zalicza się tu znaczące udoskonalenia pod względem specyfikacji technicznych, komponentów i materiałów, wbudowanego oprogramowania, łatwości obsługi lub innych cech funkcjonalnych.

### **Liczba wprowadzonych innowacji procesowych**

Należy podać liczbę innowacji procesowych, wprowadzonych w przedsiębiorstwie w wyniku realizacji projektu.

Innowacja procesowa czyli innowacja w obrębie procesu to wdrożenie nowej lub znacząco udoskonalonej metody produkcji lub dostawy. Do tej kategorii zalicza się znaczące zmiany w zakresie technologii, urządzeń oraz/lub oprogramowania.

### **Liczba wprowadzonych innowacji organizacyjnych**

Należy podać liczbę innowacji organizacyjnych, wprowadzonych w przedsiębiorstwie w wyniku realizacji projektu.

Innowacja organizacyjna to wdrożenie nowej metody organizacyjnej w przyjętych przez wnioskodawcę zasadach działania, w organizacji miejsca pracy lub w stosunkach z otoczeniem.

### **Liczba wprowadzonych innowacji marketingowych**

Należy podać liczbę innowacji marketingowych, wprowadzonych w przedsiębiorstwie w wyniku realizacji projektu.

Innowacja marketingowa to wdrożenie nowej metody marketingowej wiążącej się ze znaczącymi zmianami w projekcie/konstrukcji produktu lub w opakowaniu, dystrybucji, promocji lub strategii cenowej.

### **Liczba wprowadzonych ekoinnowacji**

Należy podać liczbę innowacji ukierunkowanych na poprawę efektywności wykorzystania zasobów naturalnych w gospodarce, zmniejszenie negatywnego wpływu działalności człowieka na środowisko lub wzmocnienie odporności gospodarki na presje środowiskowe.

### **Przychody ze sprzedaży nowych lub udoskonalonych produktów/procesów**

Należy podać wartość przychodów ze sprzedaży produktów (wyrobów lub usług) nowych lub znacząco udoskonalonych w ramach realizowanego projektu. Wartości należy podać w zaokrągleniu do pełnych setek. Rokiem osiągnięcia wartości docelowej powinien być kolejny rok po zakończeniu realizacji projektu.

**Uwaga!**

**We wskaźnikach rezultatu obligatoryjnie należy podać wskaźniki odnoszące się bezpośrednio do nowych cech i/lub funkcjonalności produktu będącego wynikiem projektu.**

**W przypadku projektów, które mają pozytywny wpływ na realizację zasady zrównoważonego rozwoju, o której mowa w art. 8 rozporządzenia Parlamentu Europejskiego i Rady (UE) nr 1303/2013, we wskaźnikach rezultatu należy podać także wskaźnik(i) środowiskowy odzwierciedlający co najmniej jedną z zasad 4R bądź pozytywny wpływ na inny aspekt środowiskowy. Tylko projekty, w których wykazany został pozytywny wpływ na realizację zasady zrównoważonego rozwoju, mogą otrzymać 1 pkt w kryterium merytorycznym "projekt ma pozytywny wpływ na realizację zasady zrównoważonego rozwoju, o której mowa w art. 8 rozporządzenia Parlamentu Europejskiego i Rady (UE) nr 1303/2013.**

W przypadku, gdy wnioskodawca przewiduje inne wskaźniki rezultatu, należy uwzględnić rezultaty specyficzne dla danego projektu poprzez wybranie wskaźnika z listy lub dodanie własnego wskaźnika specyficznego dla projektu.

Należy mieć na uwadze, iż ujęte w tabeli wskaźniki muszą: być obiektywnie weryfikowalne, odzwierciedlać założone cele projektu, być adekwatne dla danego rodzaju projektu.

Do każdego wskaźnika produktu oraz rezultatu wykazanego w tabeli w polu "Opis metodologii wyliczenia wskaźnika oraz sposobu weryfikacji osiągnięcia zaplanowanych wartości wskaźnika" należy podać metodologię jego wyliczenia oraz sposób weryfikacji osiągnięcia poszczególnych wartości wskaźnika.

Należy uzasadnić realność osiągnięcia zaplanowanych wskaźników produktu oraz rezultatu. Należy także przedstawić sposób skonstruowania i pomiaru tych wskaźników tak, aby jednoznacznie określić ich wartość bazową oraz docelową. Efekty realizacji projektu muszą

być wyrażone poprzez zadeklarowane i uzasadnione we wniosku wskaźniki produktu i rezultatu. Wskaźniki muszą być tak skonstruowane, aby określały stan przed rozpoczęciem projektu i po jego zakończeniu, a w przypadku wskaźników produktu także w trakcie realizacji.

Wnioskodawca, opisując wskaźniki, musi podać założenia, na podstawie których je skonstruował, wskazując na metodologię ich obliczenia wraz z dokumentami źródłowymi, na podstawie których je oszacowano i na podstawie których nastąpi ich weryfikacja. Wskaźniki muszą odzwierciedlać specyfikę projektu i jego rezultaty. Zaproponowane wartości wskaźników muszą być realne i adekwatne do założeń projektu.

### **IX.HARMONOGRAM RZECZOWO-FINANSOWY**

Planując wydatki w projekcie należy uwzględnić zasady kwalifikowalności określone w szczególności w ustawie o PARP, rozporządzeniu z dnia 10 lipca 2015 r. w sprawie udzielania przez Polską Agencję Rozwoju Przedsiębiorczości pomocy finansowej w ramach Programu Operacyjnego Inteligentny Rozwój 2014-2020 (Dz. U. z 2015r. poz. 1027), Wytycznych w zakresie kwalifikowalności wydatków w ramach Europejskiego Funduszu Rozwoju Regionalnego, Europejskiego Funduszu Społecznego oraz Funduszu Spójności na lata 2014-2020, Wytycznych w zakresie kwalifikowalności wydatków w ramach Programu Operacyjnego Inteligentny Rozwój, 2014-2020, regulaminie konkursu oraz umowie o dofinansowanie.

Wydatkami kwalifikowalnymi są w szczególności wydatki dokonane w sposób przejrzysty, racjonalny i uzasadniony do zaplanowanych przez wnioskodawcę działań i celów projektu oraz celów określonych dla poddziałania.

Przez "racjonalne" należy rozumieć, iż ich wysokość musi być dostosowana do zakresu zaplanowanych czynności/potrzeb. Nie mogą być zawyżone ani zaniżone. Wnioskodawca jest zobowiązany przedstawić w dokumentacji aplikacyjnej sposób przeprowadzenia rozeznania rynku oraz wskazanie źródeł danych, na podstawie których określono kwoty poszczególnych wydatków.

Przez "uzasadnione" należy rozumieć, iż muszą być potrzebne i bezpośrednio związane z realizacją działań uznanych za kwalifikowane zaplanowanych w projekcie. Wnioskodawca jest zobowiązany wykazać w dokumentacji aplikacyjnej konieczność poniesienia każdego wydatku i jego związek z planowanym wdrożeniem wyników prac badawczo-rozwojowych.

Wydatkami kwalifikowalnymi są tylko takie wydatki, które są niezbędne do prawidłowej realizacji projektu.

Kategorie wydatków kwalifikowalnych muszą być zgodne z katalogiem określonym w Regulaminie konkursu. Wydatki niekwalifikowalne są w całości finansowane ze środków własnych wnioskodawcy.

Harmonogram rzeczowo-finansowy należy przygotować uwzględniając instrukcje wskazane do pola "Okres realizacji projektu". Dane w tych częściach wniosku muszą być spójne.

Ilekroć we wniosku o dofinansowanie jest mowa o wydatkach, należy przez to rozumieć również koszty.

### **Zakres rzeczowy**

Zakres rzeczowy powinien przedstawiać logiczny ciąg prac, które wnioskodawca zamierza przeprowadzić w ramach projektu. Należy wymienić zadania, jakie wnioskodawca planuje zrealizować w projekcie oraz skrótowo opisać planowane w ich ramach działania oraz czas ich realizacji (należy podać datę rozpoczęcia i zakończenia zadania). Wymienione działania powinny obejmować całość realizacji projektu.

### **Zakres finansowy**

Należy opisać koszty, jakie zostaną poniesione w ramach każdego z zadań wraz z podaniem kwot w ramach poszczególnych kategorii wydatków niezbędnych dla danego zadania. Wartość wydatków należy podać w podziale na kwoty wydatków ogółem i wydatków kwalifikowalnych.

Kwoty wydatków uwzględniane w polach "wydatki ogółem" muszą dotyczyć kwot brutto planowanych wydatków (tj. łącznie z VAT, jeśli w przypadku danego wydatku kwota brutto będzie podwyższona o kwotę VAT). Kwoty wydatków uwzględniane w polach "wydatki kwalifikowalne" powinny dotyczyć kwot netto (tj. bez VAT) w przypadku wnioskodawców, którzy mają możliwość odzyskania VAT albo kwot zawierających VAT w przypadku wnioskodawców, dla których VAT może być wydatkiem kwalifikowalnym.

Jeżeli wnioskodawca nie ma możliwości odzyskania podatku VAT, może wnioskować o refundację części lub całości poniesionego w ramach projektu podatku VAT i zaliczyć go do wydatków kwalifikowalnych. W takim przypadku powinien odzwierciedlić kwotę podatku VAT w polu "W tym VAT". W pozostałych przypadkach pola "w tym VAT" nie należy wypełniać. Pole "% dofinansowania" wylicza się automatycznie na podstawie pól "Dofinansowanie" oraz "Wydatki kwalifikowalne".

Z uwagi na możliwość popełnienia błędów przy konstruowaniu wydatków, wydatki kwalifikowalne należy podawać w zaokrągleniu do pełnych setek złotych w górę. Kwoty w polu "Wartość ogółem" nie należy zaokrąglać. W przypadku, gdy wnioskodawca zamierza wnioskować o refundację części lub całości poniesionego w ramach projektu podatku VAT, kwotę wydatków kwalifikowalnych (łącznie z VAT) należy zaokrąglić zgodnie z podaną poniżej metodą.

Przykład: jeżeli w ramach projektu planuje się poniesienie jednostkowego wydatku kwalifikowalnego na poziomie 13 145 zł należy dokonać zaokrąglenia do kwoty 13 200 zł.

# **Wydatki niezbędne do realizacji projektu**

W kolejnych punktach należy opisać wydatki niezbędne do realizacji projektu. Dane powinny być rozwinięciem informacji zawartych w części "Zakres rzeczowy".

# **Nabycie prawa użytkowania wieczystego gruntu oraz nabycie prawa własności nieruchomości, z wyłączeniem lokali mieszkalnych**

Jeżeli w ramach projektu konieczne jest nabycie prawa użytkowania wieczystego gruntu lub nabycie prawa własności nieruchomości, z wyłączeniem lokali mieszkalnych, należy podać planowany koszt, wielkość, cechy oraz uzasadnić konieczność nabycia w kontekście realizacji projektu.

# **Nabycie albo wytworzenie środków trwałych innych niż prawo użytkowania wieczystego gruntu oraz prawo własności nieruchomości**

Jeżeli w ramach projektu konieczne jest nabycie środków trwałych innych niż prawo użytkowania wieczystego gruntu oraz nieruchomości, należy podać ich koszt (w tym koszt jednostkowy oraz liczbę środków trwałych), rodzaj oraz uzasadnić konieczność nabycia w kontekście realizacji projektu. Zgodnie z Wytycznymi w zakresie kwalifikowalności wydatków w ramach Europejskiego Funduszu Rozwoju Regionalnego, Europejskiego Funduszu Społecznego oraz Funduszu Spójności na lata 2014-2020 możliwy jest zakup używanych środków trwałych jeśli spełnione są wszystkie wymienione poniżej warunki:

- a) sprzedający środek trwały wystawił oświadczenie określające jego pochodzenie,
- b) sprzedający środek trwały potwierdził w oświadczeniu, że dany środek nie był w okresie poprzednich 7 lat (10 lat w przypadku nieruchomości) współfinansowany z pomocy UE lub w ramach dotacji z krajowych środków publicznych,
- c) cena zakupu używanego środka trwałego nie przekracza jego wartości rynkowej i jest niższa niż koszt podobnego nowego sprzętu.

# **Nabycie robót i materiałów budowlanych**

Jeżeli w ramach projektu konieczne jest nabycie robót i materiałów budowlanych, należy podać ich koszt, zakres rzeczowy, cel oraz uzasadnić konieczność nabycia w kontekście realizacji projektu.

# **Nabycie wartości niematerialnych i prawnych**

Jeżeli w ramach projektu planowane jest nabycie wartości niematerialnych i prawnych, w tym oprogramowania, należy określić ich koszt (w tym koszty jednostkowe i liczbę jednostek nabywanych wartości niematerialnych i prawnych), rodzaj oraz uzasadnić konieczność nabycia w kontekście realizacji projektu. W przypadku oprogramowania należy wskazać, czy jest to seryjne oprogramowanie czy oprogramowanie wykonane specjalnie na potrzeby projektu.

# **Raty spłaty kapitału nieruchomości zabudowanych i niezabudowanych**

# **Raty spłaty kapitału środków trwałych innych niż nieruchomości**

Jeżeli wnioskodawca w ramach projektu zamierza korzystać z leasingu, w tych punktach należy odpowiednio wskazać, czy leasing będzie dotyczył nieruchomości (zabudowanej, niezabudowanej) czy środków trwałych innych niż nieruchomości oraz opisać jego szczegóły. Jeżeli wnioskodawca nie przewiduje leasingu wpisuje "nie dotyczy".

### **Podmioty upoważnione do ponoszenia wydatków na rzecz wnioskodawcy**

W przypadku leasingu do dofinansowania może kwalifikować się również wydatek poniesiony przez leasingodawcę na zakup dobra leasingowanego beneficjentowi w związku z realizacją projektu. W takim przypadku wnioskodawca w tych punktach musi wskazać podmiot upoważniony do poniesienia wydatku na rzecz wnioskodawcy. Wnioskodawca przed złożeniem wniosku musi przeprowadzić postępowanie ofertowe zgodnie z wymogami funduszowymi i zawrzeć umowę warunkową uzależniającą jej obowiązywanie od otrzymania informacji przez wnioskodawcę o przyznaniu dofinansowania w ramach poddziałania, w

której będzie zawarte upoważnienie do ponoszenia wydatków na rzecz wnioskodawcy/beneficjenta. W tych punktach wnioskodawca musi podać datę zawarcia umowy warunkowej. Jeżeli wnioskodawca nie upoważnia podmiotów, zaznacza "NIE".

### **Prace rozwojowe - wynagrodzenia wraz z pozapłacowymi kosztami pracy**

Należy podać liczbę zaangażowanych przy realizacji projektu osób, rodzaj wykonywanych czynności, miesięczne zaangażowanie (w procentach) i liczbę miesięcy zaangażowania w projekcie oraz stawkę wynagrodzenia. Dane należy przedstawić w tabelce w odniesieniu do każdego stanowiska pracy przewidzianego w ramach projektu. W przypadku zaangażowania kilku osób na identycznym stanowisku, wykonujących te same czynności, dane można podać w sposób zagregowany.

### **Prace rozwojowe - badania wykonywane na podstawie umowy, wiedzy i patentów oraz usługi doradcze i usługi równorzędne**

Wydatki należy określić co do nazwy, liczby, kosztu jednostkowego oraz podać uzasadnienie ich poniesienia w kontekście realizacji projektu.

#### **Prace rozwojowe – koszty operacyjne**

Wydatki należy określić co do nazwy, liczby, kosztu jednostkowego oraz podać uzasadnienie ich poniesienia w kontekście realizacji projektu.

Uwaga: Objete dofinansowaniem eksperymentalne prace rozwojowe mogą zostać przeprowadzone w celu dopracowania produktu/usługi będącego przedmiotem wsparcia, tj. produktu posiadającego wszystkie cechy innowacyjne zadeklarowane w projekcie i wynikające z wcześniej przeprowadzonych prac B+R". Prace B+R przeprowadzone wcześniej, przed złożeniem wniosku o dofinansowanie (opisane w części VII Opis projektu) muszą mieć kluczowe znaczenie dla wdrażanego produktu.

### **Usługi doradcze**

Jeżeli w ramach projektu planowane jest nabycie usług doradczych należy wskazać, jakiego rodzaju będą to usługi, określić ich koszt (w tym koszt jednostkowy każdej usługi), liczbę i zakres oraz uzasadnić ich nabycie w kontekście realizacji projektu.

### **Koszty ustanowienia i utrzymania zabezpieczenia dla zaliczki wypłacanej na rzecz MSP**

Jeżeli w ramach projektu planowane jest pokrycie kosztów ustanowienia i utrzymania zabezpieczenia w formie, o której mowa w art. 131 ust. 4 lit. a rozporządzenia Parlamentu Europejskiego i Rady nr 1303/2013, dla zaliczki wypłacanej na rzecz MŚP należy podać ich wartość, formę zabezpieczenia oraz uzasadnić konieczność nabycia w kontekście realizacji projektu.

Tabela "**Wydatki w ramach kategorii kosztów**" generowana jest automatycznie.

### **X. ZESTAWIENIE FINANSOWE OGÓŁEM**

**Całkowite wydatki na realizację projektu**

Pola wyliczane automatycznie.

### **XI.ŹRÓDŁA FINANSOWANIA WYDATKÓW**

Należy wskazać wartość wydatków ogółem oraz wartość wydatków kwalifikowalnych w ramach projektu w podziale na poszczególne źródła.

Wnioskodawca musi określić ostateczne źródła finansowania projektu uwzględniając w nich wnioskowane dofinansowanie. Wnioskowane dofinansowanie powinno być wykazane w pozycii "Środki wspólnotowe". Pozycie "Krajowe środki publiczne" wnioskodawca wypełnia tylko w przypadku, gdy na projekt pozyskał inne krajowe środki publiczne.

Suma *Środków prywatnych*, Ś*rodków wspólnotowych* oraz ewentualnych *Krajowych środków publicznych* musi być równa kwocie wydatków ogółem związanych z realizacją projektu (kwalifikowalnych oraz niekwalifikowalnych).

### **XII. OTRZYMANA POMOC ORAZ POWIĄZANIE PROJEKTU**

Należy wskazać, czy wnioskodawca uzyskał pomoc (*de minimis* lub inną niż *de minimis*) na realizację projektu, którego dotyczy wniosek, w ramach innych programów wsparcia finansowanych ze środków krajowych, jednostek samorządu terytorialnego, zagranicznych lub z innych form wsparcia publicznego. Jeśli wnioskodawca nie korzystał z żadnej pomocy z ww. środków, zaznacza pole "NIE" oraz nie wypełnia dalszych rubryk. Jeżeli wnioskodawca zaznaczy opcję "TAK", zobowiązany jest wypełnić wszystkie pola dotyczące danego rodzaju pomocy. Należy mieć na uwadze, iż w takim wypadku wartość tej pomocy powinna być odzwierciedlona w źródłach finansowania projektu.

W kolejnym polu należy określić jakiego rodzaju wydatków dotyczyła uzyskana pomoc.

# **Kwota pomocy de minimis, de minimis w rolnictwie i rybołówstwie uzyskanej przez wnioskodawcę w bieżącym roku oraz w ciągu dwóch poprzedzających lat podatkowych**   $(w EUR)<sup>2</sup>$

Należy określić czy w ciągu bieżącego roku podatkowego oraz dwóch poprzedzających go lat podatkowych wnioskodawca lub organizm gospodarczy w skład którego wchodzi wnioskodawca nie otrzymał pomocy de minimis. W przypadku braku ww. pomocy wnioskodawca wpisuje wartość "0". W przypadku gdy pomoc de minimis była udzielona wnioskodawca wpisuje łączną wysokość uzyskanej pomocy de minimis (w EUR).

Powyższe należy rozpatrywać dla wnioskodawcy jako jednego przedsiębiorcy w rozumieniu art. 2 ust. 2 rozporządzenia Komisji (UE) nr 1407/2013 z dnia 18 grudnia 2013 r. w sprawie

1

<sup>2</sup> Link do systemu rejestrującego wartość przyznanej pomocy *de minimis*:

https://sudop.uokik.gov.pl/search/aidBeneficiary;jsessionid=3z6HtTlp4KTiPr8SwD0bgToS.undefined

stosowania art. 107 i 108 Traktatu o funkcjonowaniu Unii Europejskiej do pomocy de minimis (Dz. Urz. UE L 352 z 24.12.2013).

Zgodnie z Art. 2 ust. 2 Rozporządzenia Komisji (UE) nr 1407/2013 z dnia 18 grudnia 2013 r. w sprawie stosowania art. 107 i 108 Traktatu o funkcjonowaniu Unii Europejskiej do pomocy de minimis "jedno przedsiębiorstwo" obejmuje wszystkie jednostki gospodarcze, które są ze sobą powiązane co najmniej jednym z następujących stosunków:

a) jedna jednostka gospodarcza posiada w drugiej jednostce gospodarczej większość praw głosu akcjonariuszy, wspólników lub członków;

b) jedna jednostka gospodarcza ma prawo wyznaczyć lub odwołać większość członków organu administracyjnego, zarządzającego lub nadzorczego innej jednostki gospodarczej;

c) jedna jednostka gospodarcza ma prawo wywierać dominujący wpływ na inną jednostkę gospodarczą zgodnie z umową zawartą z tą jednostką lub postanowieniami w jej akcie założycielskim lub umowie spółki;

d) jedna jednostka gospodarcza, która jest akcjonariuszem lub wspólnikiem w innej jednostce gospodarczej lub jej członkiem, samodzielnie kontroluje, zgodnie z porozumieniem z innymi akcjonariuszami, wspólnikami lub członkami tej jednostki, większość praw głosu akcjonariuszy, wspólników lub członków tej jednostki.

Jednostki gospodarcze pozostające w jakimkolwiek ze stosunków, o których mowa w akapicie pierwszym lit. a)–d), za pośrednictwem jednej innej jednostki gospodarczej lub kilku innych jednostek gospodarczych również są uznawane za jedno przedsiębiorstwo.

# **Opis powiązania projektu z innymi projektami wnioskodawcy**

Należy podać informacje dotyczące powiązań projektu z innymi projektami w ramach tego samego programu operacyjnego i/lub innych programów operacyjnych. Należy opisać te powiązania, podać tytuł, datę złożenia wniosku powiązanych projektów, datę podpisania umowy/ów o dofinansowanie oraz źródła finansowania/dofinasowania. Jeżeli projekt nie jest powiązany z innymi projektami należy wpisać "Nie dotyczy".

# **Projekt dotyczy inwestycji początkowej zgodnie z rozporządzeniem KE (UE) nr 651/2014**

Należy uzasadnić wybraną formę inwestycji początkowej.

W ramach poddziałania pomoc może być przyznana MSP na realizację projektów związanych z inwestycją początkową. Projekt musi obejmować jedną z następujących form inwestycji początkowej:

- inwestycję w rzeczowe aktywa trwałe lub wartości niematerialne i prawne związane z założeniem nowego zakładu,
- inwestycję w rzeczowe aktywa trwałe lub wartości niematerialne i prawne związane z dywersyfikacją produkcji zakładu poprzez wprowadzenie produktów uprzednio nieprodukowanych w zakładzie,

W związku z tym, że w przypadku ubiegania się o pomoc na dywersyfikację istniejącego zakładu koszty kwalifikowalne muszą przekraczać o co najmniej 200 % wartość księgową ponownie wykorzystywanych aktywów, odnotowaną w roku obrotowym poprzedzającym rozpoczęcie prac, należy podać dane liczbowe i informacje niezbędne do zweryfikowania, czy powyższy warunek jest spełniony.

# **W okresie 3 lat poprzedzających rozpoczęcie niniejszego projektu wnioskodawca realizował projekt inwestycyjny objęty pomocą w podregionie (NUTS 3), w którym będzie realizowany niniejszy projekt**

Należy wskazać, czy wnioskodawca (na poziomie grupy) w okresie 3 lat poprzedzających rozpoczęcie niniejszego projektu, realizował projekt inwestycyjny objęty pomocą w podregionie (NUTS 3), w którym będzie realizowany niniejszy projekt. W przypadku zaznaczenia opcji "TAK" należy podać nr umowy, kwotę uzyskanej pomocy (dofinansowania), datę podpisania umowy oraz datę zakończenia projektu. W przypadku realizacji kilku takich projektów należy podać ww. dane dotyczącego każdego z nich.

### **Założenia do tabel finansowych - Sytuacja finansowa wnioskodawcy oraz jej prognoza**

Należy umieścić informacje o przyjętych założeniach do prognoz finansowych, a w szczególności:

- a) założenia makroekonomiczne: kursy wymiany walut itp. (parametry mające wpływ na sprzedaż, nabycie oraz wartość aktywów i pasywów);
- b) założenia mikroekonomiczne: poziom popytu oraz rozłożenie popytu w czasie; czas od wdrożenia technologii do uzyskania wpływów ze sprzedaży; sposób kalkulacji ceny

i wielkości sprzedaży; wskazanie cen produktów konkurencyjnych, o ile takie występują; założenia dotyczące przychodów, założenia dotyczące prognozowanych kosztów operacyjnych i finansowych; oprocentowanie kredytów i sposób finansowania działalności; wielkość kosztów stałych oraz ogólnozakładowych kosztów administracyjnych; informacje nt. metod oraz przyjętych stawek amortyzacji środków trwałych i wartości niematerialnych i prawnych, wyjaśnienie dotyczące tworzonych rezerw, rozliczeń międzyokresowych, informacje nt. przewidywanego czasu otrzymania oraz sposobu księgowania otrzymanej dotacji,

c) informacje o innych wnioskach złożonych w ramach danego konkursu lub konkursów równoległych (jeśli dotyczy).

Przedstawione prognozy muszą opierać się na realnych założeniach oraz wynikach analiz lub ewentualnie przeprowadzonych badaniach, w szczególności dotyczących wielkości popytu i sprzedaży. Prognozy muszą być dostosowane do specyfiki danego przedsiębiorstwa oraz branży, w której ono funkcjonuje.

# **Tabele finansowe - Sytuacja finansowa wnioskodawcy oraz jej prognoza**

**Uwaga: Poniższa instrukcja dotyczy wniosków składanych w I, II i III etapie konkursu (tj. w terminie do 31 grudnia 2017 r.). Instrukcja dla wniosków składanych w IV etapie konkursu (tj. w terminie do 28 lutego 2018 r.) wraz z wzorami tabel finansowych zostanie opublikowana na stronie internetowej PARP do 30 listopada 2017 r.**

Tabele finansowe powinny zostać wypełnione zgodnie z zasadami określonymi w Załączniku nr 1 do ustawy z dnia 29 września 1994 r. o rachunkowości (Dz.U. z 2013 r. poz. 330 z późn. zm.). Należy podać dane finansowe uwzględniając lata realizacji projektu oraz okres trwałości projektu, a zatem 3 lata po zakończeniu realizacji projektu. Prognozę należy sporządzić w cenach stałych.

# **Analizę finansową należy sporządzić i załączyć w arkuszu MS Excel wraz z wszystkimi aktywnymi formułami, ewentualnie wraz z odpowiednimi założeniami.**

W tabelach należy podać dane uwzględniając dofinansowanie w ramach projektu oraz środki własne.

Tabele finansowe (Bilans, Rachunek zysków i strat, Przepływy środków pieniężnych) należy sporządzić w dwóch wariantach:

- 1) w wersji dla firmy bez uwzględnienia projektu (tabele: A, B, C);
- 2) w wersji dla samego projektu (tabele: D, E, F, G).

Wariant 3 obejmujący całą działalność wnioskodawcy łącznie z projektem znajdujący się w tabelach H, I, J jest automatycznie sumowany z tabel A-G.

### **Uwaga!**

**Dane oraz prognozy finansowe powinny obejmować wszystkie realizowane oraz planowane do realizacji przez wnioskodawcę projekty, bez względu na źródło ich finansowania (środki wspólnotowe, krajowe środki publiczne, środki prywatne), przy czym dane dla bieżącego projektu powinny zostać zamieszczone w tabelach D, E, F, G, zaś dane dla pozostałych projektów powinny zostać uwzględnione w założeniach i tabelach A, B, C.** 

# **Tabela Bilans**

Tabela Bilans znajduje się w odrębnym arkuszu w pliku MS Excel. Wnioskodawca wypełnia pola niepodświetlone. Kwoty wpisywane przez wnioskodawcę należy podać w tysiącach złotych, z dokładnością do jednego miejsca po przecinku.

# **Uwaga!**

**Pola podświetlone kolorem zielonym zawierają formuły (wyliczają się automatycznie), nie należy ich wypełniać. Wartości w tych polach mogą być podane z dokładnością większą niż jedno miejsce po przecinku.**

# **Tabela Rachunek zysków i strat**

Tabela Rachunek zysków i strat znajduje się w odrębnym arkuszu w pliku MS Excel. Wnioskodawca wypełnia pola niepodświetlone. Kwoty wpisywane przez wnioskodawcę należy podać w tysiącach złotych, z dokładnością do jednego miejsca po przecinku.

# **Uwaga!**

**Pola podświetlone kolorem zielonym zawierają formuły (wyliczają się automatycznie), nie należy ich wypełniać. Wartości w tych polach mogą być podane z dokładnością większą niż jedno miejsce po przecinku.**

W zakładce "E. Założenia RZS projekt" należy podać szczegółowe dane do obliczenia przychodów będących efektem projektu. Dane te przenoszą się automatycznie do Rachunku zysków i strat dla projektu (tabela F). W przypadku, gdy wnioskodawca planuje wdrożenie w wyniku projektu większej liczby produktów, należy pogrupować je w maksymalnie trzy grupy.

### **Tabela Przepływy środków pieniężnych**

Tabela Przepływy środków finansowych znajduje się w odrębnym arkuszu w pliku MS Excel. Wnioskodawca wypełnia pola niepodświetlone. Kwoty wpisywane przez wnioskodawcę należy podać w tysiącach złotych, z dokładnością do jednego miejsca po przecinku.

### **Uwaga!**

**Pola podświetlone kolorem zielonym zawierają formuły (wyliczają się automatycznie), nie należy ich wypełniać. Wartości w tych polach mogą być podane z dokładnością większą niż jedno miejsce po przecinku.**

### **Tabela Wskaźniki finansowe**

Tabela Wskaźniki finansowe znajduje się w odrębnym arkuszu w pliku MS Excel. Pola podświetlone kolorem szarym zawierają formuły (wyliczają się automatycznie), nie należy ich wypełniać. Wnioskodawca wypełnia pola niepodświetlone.

Wskaźnik NPV należy obliczyć wyłącznie dla projektu, którego dotyczy wniosek. Wskaźnik NPV należy wyliczyć zgodnie ze wskazówkami zawartymi w arkuszu. Obliczając wskaźnik NPV należy:

- 1) prognozę sporządzić w cenach stałych,
- 2) przyjąć 5% stopę dyskonta,
- 3) w obliczeniach nie należy uwzględniać wpływów z dotacji, nakładów odtworzeniowych oraz wartości rezydualnej,
- 4) NPV należy wyliczyć dla okresu używalności środków trwałych nabywanych w ramach projektu jednak w okresie nie dłuższym niż 10 lat,
- 5) w pierwszym roku projekcji nie należy dyskontować nakładów inwestycyjnych.

### **Wskazówki dotyczące wypełniania części Sytuacja finansowa Wnioskodawcy oraz jej prognoza**

- 1. Wnioskodawca przedstawia dane dla dwóch zamkniętych lat obrotowych (rok bazowy n-2 oraz rok bazowy n-1) oraz dane dla okresu bieżącego. Poprzez okres bieżący rozumie się zamknięte kwartały bieżącego roku (roku składania wniosku) lub zamknięte kwartały ostatniego roku, który nie został zamknięty.
- 2. Wnioskodawca przygotowuje prognozy na rok złożenia wniosku (rok n), lata realizacji projektu oraz okres trwałości projektu, a zatem 3 lata po zakończeniu realizacji projektu.
- 3. W przypadku wyliczenia NPV w okresie dłuższym niż 3 lata po zakończeniu projektu należy przygotować prognozy w okresie dla jakiego liczony jest wskaźnik NPV.

Przykład 1. – przedsiębiorca składa wniosek w listopadzie 2017 r., planowana data realizacji projektu to grudzień 2017 r. – wrzesień 2019 r. W tej sytuacji należy przedstawić dane za dwa zamknięte lata obrotowe, a więc rok 2015 i 2016 oraz zamknięte 3 kwartały roku 2017.

Dodatkowo należy przedstawić prognozy na cały rok 2017 oraz kolejne lata obejmujące okres realizacji projektu oraz okres trwałości, tj. w tym przypadku do 2022 r. włącznie

1. Z założenia rok obrotowy jest zgodny z rokiem kalendarzowym. W przypadku, gdy rok obrotowy nie jest tożsamy z rokiem kalendarzowym należy umieścić stosowny zapis

w uwagach oraz w nagłówkach tabel.

2. Dotację należy wykazać przy użyciu metody przychodowej, w następujący sposób: koszty będące przedmiotem dotacji (w tym amortyzacja) należy wykazać w Rachunku zysków i strat, dotację należy wykazać w Rachunku zysków i strat sukcesywnie do zaistnienia ujęcia kosztów w księgach, dotację ujętą w pozostałych przychodach operacyjnych należy rozliczać odpowiednio z biernymi rozliczeniami międzyokresowymi co należy także uwidocznić w Rachunku przepływów pieniężnych w pozycji inne korekty, rzeczywisty wpływ środków z dotacji należy wykazać w Rachunku przepływów pieniężnych we wpływach z działalności finansowej.

# **XIII. OŚWIADCZENIA**

W tej części wnioskodawca określa, które części wniosku o dofinansowanie zawierają tajemnicę przedsiębiorstwa wnioskodawcy podlegającą ochronie oraz podstawę prawną ochrony tej tajemnicy. Ponadto wnioskodawca składa dodatkowe oświadczenia przez wybór opcji.

# **XIV. ZAŁĄCZNIKI**

Integralną część wniosku o dofinansowanie stanowią następujące załączniki:

- 1. Tabele finansowe Sytuacja finansowa wnioskodawcy oraz jej prognoza (Bilans, Rachunek zysków i strat, Przepływy środków pieniężnych – w wersjach dla firmy nierealizującej projekt oraz dla samego projektu);
- 2. Dokumenty potwierdzające przeprowadzenie prac B+R (obowiązkowo sprawozdanie z przeprowadzonych badań oraz dodatkowe dokumenty np. umowy z wykonawcami, dokumenty księgowe);
- 3. Dokumenty dotyczące praw własności intelektualnej: w przypadku, gdy projekt dotyczy wynalazku objętego ochroną patentową do wniosku Wnioskodawca załącza kopię dokumentu patentowego wraz z aktualnym wyciągiem z rejestru patentowego potwierdzającym stan prawny patentu lub patentu europejskiego albo równoważne dokumenty w przypadku patentu, na który udzielono ochrony w procedurze zagranicznej.
- 4. Dokumenty dotyczące praw własności intelektualnej: w przypadku, gdy projekt dotyczy wynalazku zgłoszonego do ochrony patentowej do wniosku Wnioskodawca załącza kopię dowodu dokonania zgłoszenia w celu uzyskania patentu i kopię sprawozdania o stanie techniki sporządzonego na podstawie art. 47 ustawy z dnia 30 czerwca 2000 r. - Prawo własności przemysłowej albo równoważnego dokumentu w przypadku zagranicznej

procedury uzyskania patentu uwiarygodniającego spełnienie kryteriów nowości, poziomu wynalazczego i przydatności do przemysłowego stosowania, o którym mowa odpowiednio w art. 25-27 ustawy z dnia 30 czerwca 2000 r. - Prawo własności przemysłowej.

- 5. Dokumenty dotyczące praw własności intelektualnej: w przypadku, gdy projekt dotyczy wzoru użytkowego objętego ochroną Wnioskodawca załącza kopię dokumentu potwierdzającego stan prawny wzoru użytkowego.
- 6. Dokumenty dotyczące praw własności intelektualnej: w przypadku, gdy projekt dotyczy wzoru użytkowego zgłoszonego do ochrony Wnioskodawca załącza kopie dowodu dokonania zgłoszenia w celu uzyskania ochrony oraz kopię sprawozdania o stanie techniki.
- 7. Dokumenty potwierdzające zapewnienie zewnętrznego finansowania projektu (jeśli dotyczy).

**Uwaga:** W przypadku finansowania projektu **kredytem bankowym lub leasingiem** możliwość pozyskania przez Wnioskodawcę kredytu lub leasingu musi być uwiarygodniona promesą kredytową lub leasingową, sporządzoną zgodnie ze wzorem zawartym odpowiednio w załączniku 9 lub załączniku 10 do Regulaminu konkursu, na podstawie pozytywnej oceny zdolności kredytowej Wnioskodawcy, ważną przez okres nie krótszy niż 6 miesięcy od dnia złożenia wniosku o dofinansowanie.

W przypadku finansowania projektu **pożyczką** możliwość pozyskania przez Wnioskodawcę pożyczki musi być uwiarygodniona umową pożyczki, a możliwość udzielenia pożyczki przez pożyczkodawcę musi być uwiarygodniona dokumentami finansowymi pożyczkodawcy (sprawozdaniami finansowymi lub w przypadku osób fizycznych nie prowadzących działalności gospodarczej PIT lub wyciągiem z konta bankowego).

- 8. Dokumenty potwierdzające gotowość do realizacji projektu (w przypadku, gdy realizacja projektu jest uzależniona od uzyskania pozwolenia na budowę i Wnioskodawca już je posiada, Wnioskodawca załącza do wniosku o dofinansowanie ostateczne pozwolenie na budowę; w przypadku, gdy realizacja projektu nie jest uzależniona od uzyskania pozwolenia na budowę, ale jest uzależniona od uzyskania decyzji o środowiskowych uwarunkowaniach, Wnioskodawca załącza do wniosku tę decyzję).
- 9. Dokumenty potwierdzające gotowość do realizacji projektu ( w przypadku gdy realizacja projektu nie jest uzależniona od uzyskania pozwolenia na budowę lub decyzji o środowiskowych uwarunkowaniach, Wnioskodawca załącza do wniosku dokumenty potwierdzające brak konieczności ich uzyskania, o ile je posiada).